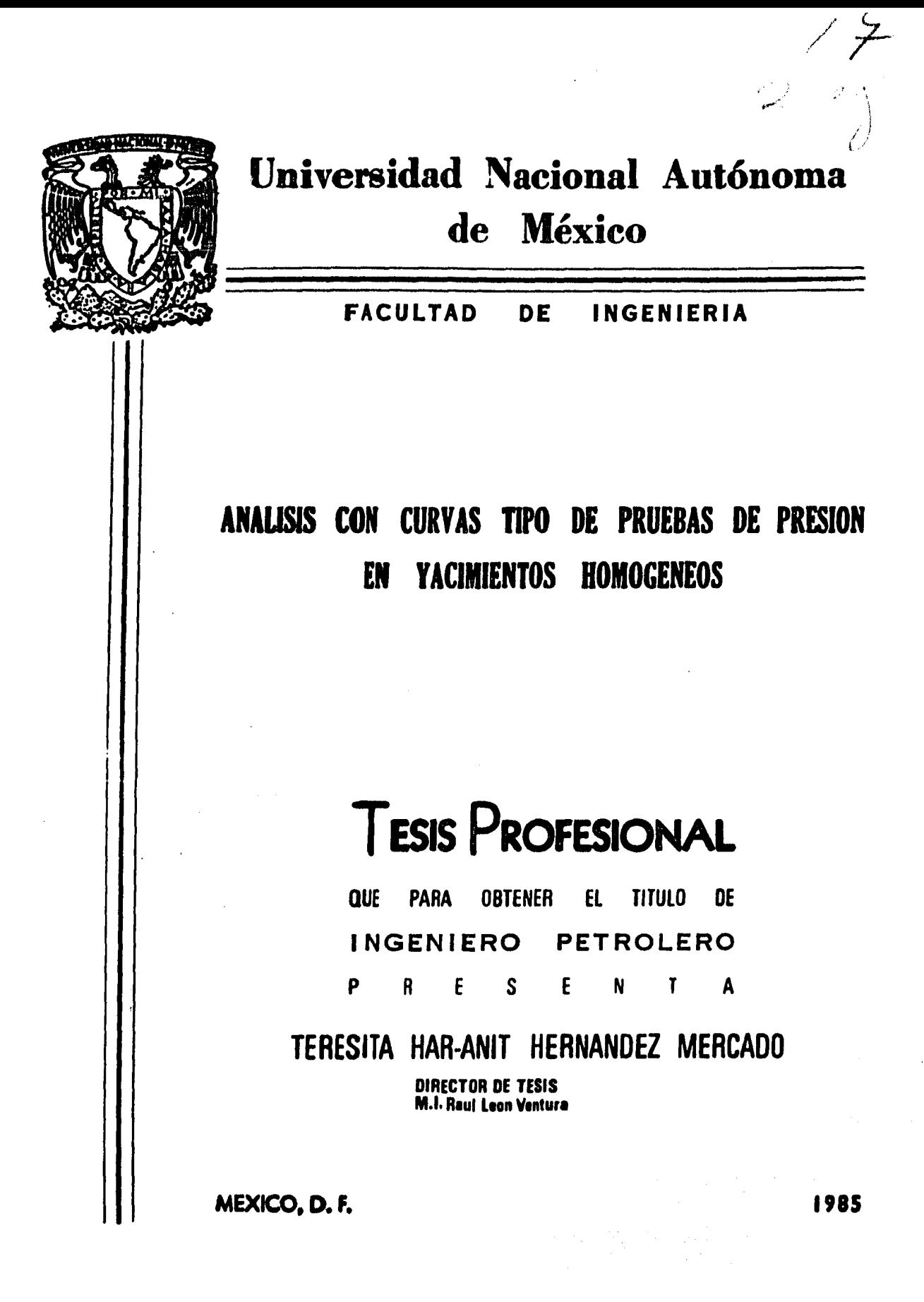

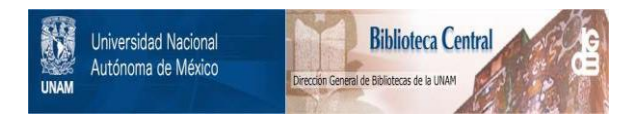

#### **UNAM – Dirección General de Bibliotecas Tesis Digitales Restricciones de uso**

#### **DERECHOS RESERVADOS © PROHIBIDA SU REPRODUCCIÓN TOTAL O PARCIAL**

Todo el material contenido en esta tesis está protegido por la Ley Federal del Derecho de Autor (LFDA) de los Estados Unidos Mexicanos (México).

El uso de imágenes, fragmentos de videos, y demás material que sea objeto de protección de los derechos de autor, será exclusivamente para fines educativos e informativos y deberá citar la fuente donde la obtuvo mencionando el autor o autores. Cualquier uso distinto como el lucro, reproducción, edición o modificación, será perseguido y sancionado por el respectivo titular de los Derechos de Autor.

### CONTENIDO

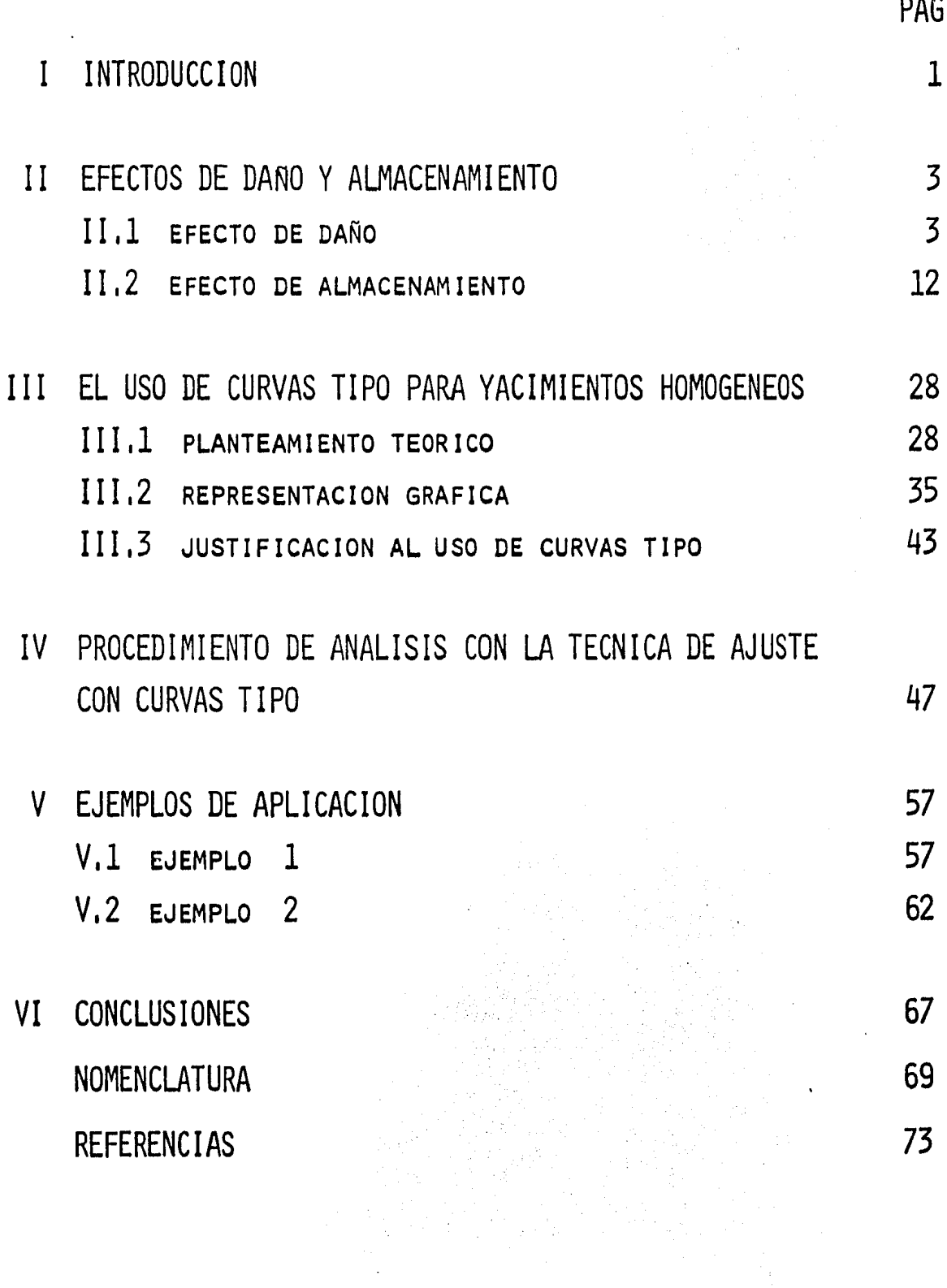

 $\bar{\gamma}$ 

 $\ddot{\phantom{a}}$ 

### C A P I T U L O I

### I N T R O D U C C I O N

En años recientes se ha desarrollado un método de andlisis de pruebas de pozos utilizando los datos de tiempos cortos <sup>(1-5)</sup>.D<u>a</u> tos de "tiempos cortos" pueden ser definidos como información de presión obtenidos antes de la porción usual de línea recta en prue bas de pozos. Por algún tiempo hubo una creencia general,que los factores que afectan a los datos de tiempos cortos eran demasiado complejos para interpretaciones comprensibles, Entre estos factores están el coeficiente de almacenamiento, varios efectos de daño, tales como perforaciones, fracturas de varios tipos, etc.

Durante el inicio de la prueba, las presiones en el pozo están dominadas totalmente por el efecto de almacenamiento *y* los datos no pueden ser interpretados para obtener la capacidad de - flujo de la formación o el efecto de daño. Los datos pueden ser interpretados para obtener la constante del coeficiente de almace namiento. Después del periodo inicial una transición toma lugarhasta antes de alcanzar la línea recta semilogarítmica correspondiente al periodo de flujo radial transitorio del yacimiento. Los datos obtenidos durante este último periodo de flujo pueden ser interpretados para obtener la capacidad de flujo de la formación*y* el efecto de dafio en algunos casos.

Con el auxilio de la técnica de ajuste con Curvas Tipo se ha podido obtener más informaci6n sobre datos de tiempos cortos.

Con esta técnica se ha podido obtener información de las pro piedades del yacimiento cuando las pruebas en los pozos no han du rado suficiente tiempo para alcanzar la línea real semilogarítmica y utilizar los métodos convencionales de análisis de datos de presi6n.

El prop6sito fundamental de este trabajo consiste en describir detalladamente la técnica de ajuste con Curvas Tipo para analizar datos de presión a tiempos cortos y tratar de presentar las características importantes del método para lograr el uso 6ptimode estas Curvas Tipo para realizar la caracterización de los yaci mientes de una manera más confiable.

### CAP I TUL O II

#### EFECTOS DE DANO Y ALMACENAMIENTO

### II.1 EFECTO DE DAÑO

En muchos casos se ha encontrado que la permeabilidad de la formación alrededor del pozo se ha reducido como resultado de las operaciones de perforación *y* terminaci6n. Invasión de fluidos de perforaci6n, dispersión de arcillas, presencia de enjarre de lodo *y* de cemento, presencia de una alta saturación de gas alrededor - del pozo, penetración parcial del pozo, diseño de disparos, etc., son algunos factores que ocasiona la reducci6n de la permeabilidad. El efecto de la reducción en la permeabilidad cerca del pozo puede ser considerada, como una caída de presión adicional, Aps, proporcional al gasto de producción q. En la figura (1) se observa quela caída de presión adicional se debe a que el fluido tiene que - atravesar una zona alrededor del pozo que está dafiada.

Si se tiene un gasto adimensionál unitario  $\left(\frac{q\mu}{2\pi k\hbar}\right)$  = 1) da una caída de presión de tal manera que el gasto  $(1 - e^{-\beta t}D)$  durante el decremento de presión dará una caída de presión la cual es dada - por la relación:

$$
\Delta p_D = \int (1 - e^{-\beta t_D}) p_D' (t_D - t_D') dt_D' \dots \dots (1)
$$

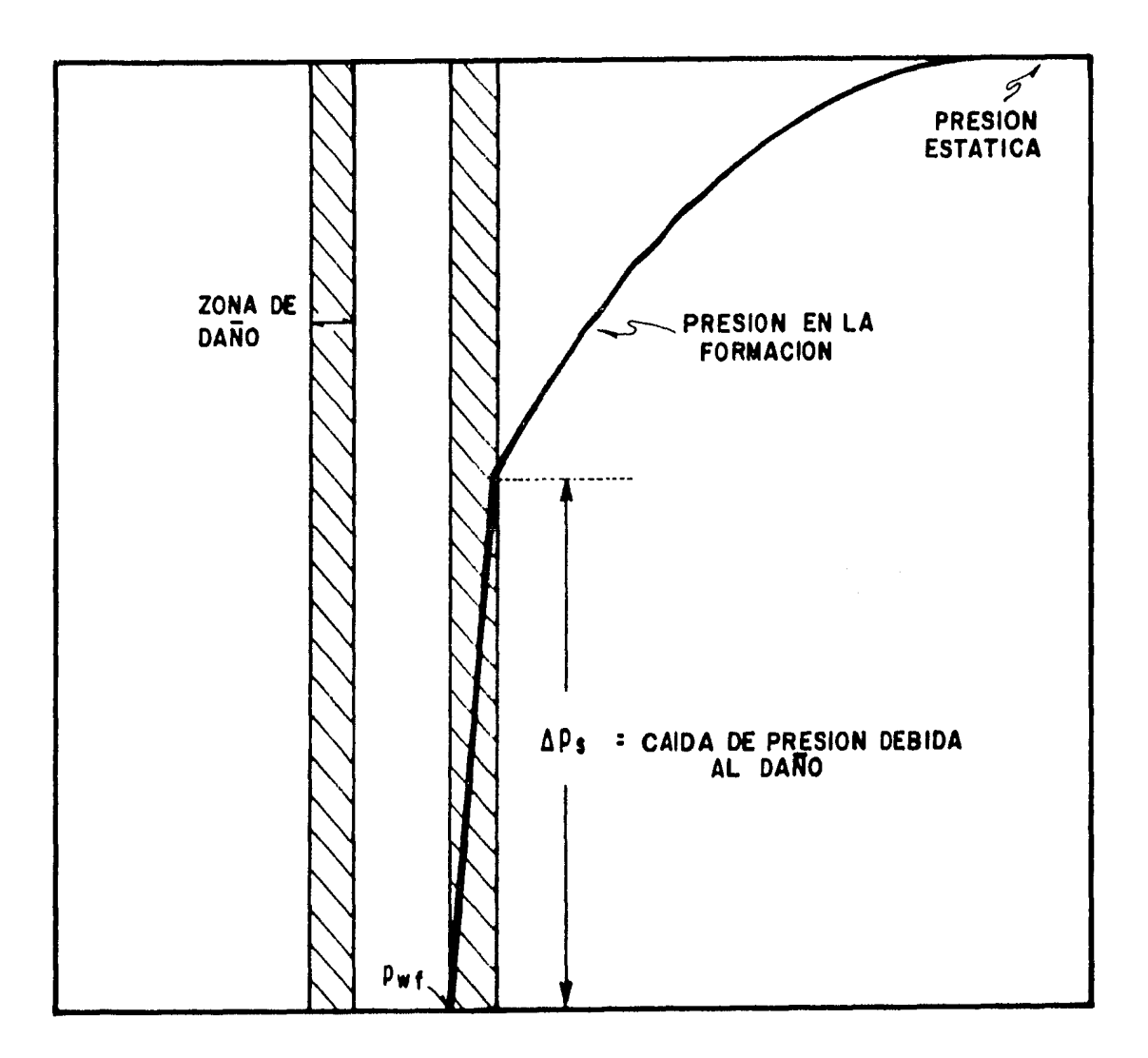

### FIGURA (1) - DISTRIBUCION DE PRESION EN UN YACIMIENTO CON DAÑO<sup>(8)</sup>

donde p'(t<sub>D</sub>) es la diferencia de la función unitaria p<sub>n</sub>(t<sub>n</sub>) con  $r$ especto al tiempo; y  $\beta = \frac{\alpha \phi \mu}{k}$  ct  $r w^2$  donde  $\alpha$  es una constante valuada de las observaciones de producción y t $_D = \frac{k t}{\phi \mu c_t r_w^2}$ 

Utilizando  $\frac{1}{2}$ (-Ei(- $\frac{\text{tp}}{4}$ )) para la caída de presión causadapor un gasto unitario de producción se encuentra la solución de la ecuación  $(1)$ :

$$
\Delta p_D = p_D(t_D) - \frac{1}{2} e^{-\beta t_D} \left[ -\ln \beta - 2\gamma + \ln 4 + Ei(\beta t_D) \right].
$$
 (2)

Cuando se tiene un daño en la formación se provoca una alteración de la permeabilidad en una zona de casi 20 pies alrededordel agujero. Entonces el efecto de una reducción en la permeabi lidad puede ser tomada como una caída de presión adimensional, pro porcional en todos los tiempos al gasto de producción. Por estarazón la caída de presión por gasto unitario, incluyendo el efecto de daño, es expresada por:

$$
\Delta p_D = \int_0^t (1 - e^{-\beta t_D}) p_D^{t}(t_D - t_D) dt_D^{t} + (1 - e^{-\beta t_D}) s \dots (3)
$$

donde s es el factor de daño.

La solución de la ecuación (3) es:

$$
\Delta p_D = p_D(t_D) + s - \frac{1}{2} e^{-\beta t_D} \left[ \ln \beta - 2\gamma + \ln 4 + Ei(\beta t_D) + 2s \right]
$$

• • • ( 4) ßtp donde  $\gamma$  = 0.57722 es la constante de Euler; *y* Ei( $\beta t_D$ )=  $\int (e^u/u) du$ .

Se observa que para tiempos largos  $e^{-\beta t}$  se convierte en cero, entonces la ecuación queda:

6p <sup>0</sup> <sup>=</sup>~c(tc) +~ . . . . . . . • • • • ( 5)

Como  $p_D(t_D)$  es una función que representa la caída de pre-sión causada por un gasto unitario, se tiene:

$$
p_{D} = \frac{1}{2} \left[ ln(\frac{kt}{\phi \mu ct} - \frac{Rt}{rw^{2}}) + 0.80907 \right]. \quad . \quad . \quad . \quad . \quad (6)
$$

Por otro lado, la caída de presión adimensional está definida por:

$$
\Delta p_{\mathbf{D}} = \frac{2 \pi k h}{q \mu} \Delta p \ldots \ldots \ldots \ldots \ldots (7)
$$

 $despejando$   $\Delta p$ :

$$
\Delta p = \frac{q\mu}{2 \pi k h} \Delta p_D
$$
  

$$
\Delta p = \frac{q\mu}{2 \pi k h} \left[ p_D(t_D) + s \right] \cdot \cdot \cdot \cdot \cdot (8)
$$

sustituyendo (6) en (8):

$$
\Delta p = \frac{q\mu}{2 \pi k h} \left[ \frac{1}{2} (\ln(\frac{kt}{\phi \mu c_{t} r_{w}^{2}}) + 0.80907) + s \right]
$$
  

$$
\Delta p = \frac{q\mu}{4 \pi k h} \left[ \ln(\frac{kt}{\phi \mu c_{t} r_{w}^{2}}) + 0.80907 + 2s \right] \dots (9)
$$

Expresando la ecuación (9) en unidades prácticas de campo - que son:  $1b/\text{pg}^2$ ,  $B/D$  cp, md, pies, se convierte en:

$$
\Delta p = \frac{162.2 \text{ q } \mu \text{ B}}{kh} \left[ \log \left( \frac{kt}{\phi \mu ct \text{ r}_w^2} \right) - 3.23 + 0.87 \text{ s} \right] . . (10)
$$

De los métodos convencionales de análisis de datos de presión:

$$
m = 162.6 - \frac{q \mu B}{kh}
$$

tal que:

$$
\Delta p = m \left[ \log \left( \frac{k t}{\phi \mu c_t r_w^2} \right) - 3.23 + 0.87 \text{ s} \right]
$$

Despejando para obtener s:

..

$$
\frac{\Delta p}{m} = \log(\frac{k t}{\phi \mu c_t r_w^2}) - 3.23 + 0.87 s
$$

$$
\frac{\Delta p}{m} - \log\left(\frac{k t}{\phi \mu c_t r_w^2}\right) + 3.23 = 0.87 s
$$
\n
$$
s = \frac{1}{0.87} \left[ \frac{\Delta p}{m} - \log\left(\frac{k t}{\phi \mu c_t r_w^2}\right) + 3.23 \right]
$$
\n
$$
s = 1.151 \left[ \frac{\Delta p}{m} - \log\left(\frac{k t}{\phi \mu c_t r_w^2}\right) + 3.23 \right] \quad . \quad (11)
$$

Donde  $\Delta p = p_i - p_{1 h r}$  para pruebas de decremento *y*  $\Delta p = p_{1hr} - p_{wf}$  para pruebas de incremento de presión.

Por otro lado, se ha considerado  $(1)$  que existe una zona dañada alrededor del pozo, r<sub>s</sub>, con permeabilidad k<sub>s</sub>. La caída de -

presi6n adicional debida al daño que causa una reducci6n de la - permeabilidad debe ser calculada con suficiente exactitud usandola ecuación de flujo estacionario incompresible ; se ha demostrado que practicamente no hay diferencia entre los estados de flujo estacionario compresible e incompresible, en la vecindad del agujero, *y* que el pequeño volumen de fluido en la vecindad del agujero hace innecesario el uso de flujo no estacionario. La ecuación de flujo estacionario incompresible es:

$$
p(r) = p_{wf} + \frac{q\mu}{2 \pi k h} \ln \frac{r}{r_w} \ldots \ldots \ldots (12)
$$

Donde pwf es la presión de fondo fluyendo en un pozo con radio  $r_w$ , y  $p(r)$  es la presión a la distancia r del pozo.

Entonces la caída de presión debida al daño auxiliándonos -- ... . .. con la figura (2) es:

$$
\Delta p_1 = p_{wf} + \frac{q\mu}{2 \pi k h} \ln \frac{r_s}{r_w}
$$
 (sin daño)

$$
\Delta p_2 = p_w f + \frac{qu}{2 \pi k_s h} \ln \frac{r_s}{r_w}
$$
 (con daño)

 $\Delta p_2 - \Delta p_1 = \Delta p_s = \frac{q\mu}{2 \pi k_s h} \ln \frac{r_s}{r_w} - \frac{q\mu}{2 \pi k h} \ln \frac{r_s}{r_w}$ 

$$
\Delta p_{s} = \frac{q\mu}{2 \pi h} \left[ \frac{1}{k_{s}} \ln \frac{r_{s}}{r_{w}} - \frac{1}{k} \ln \frac{r_{s}}{r_{w}} \right]
$$

$$
\Delta p_{s} = \frac{q\mu}{2 \pi h} \left( \frac{k - k_{s}}{k_{s}k} \right) \ln \frac{r_{s}}{r_{w}} \quad \cdots \quad . \quad . \quad (13)
$$

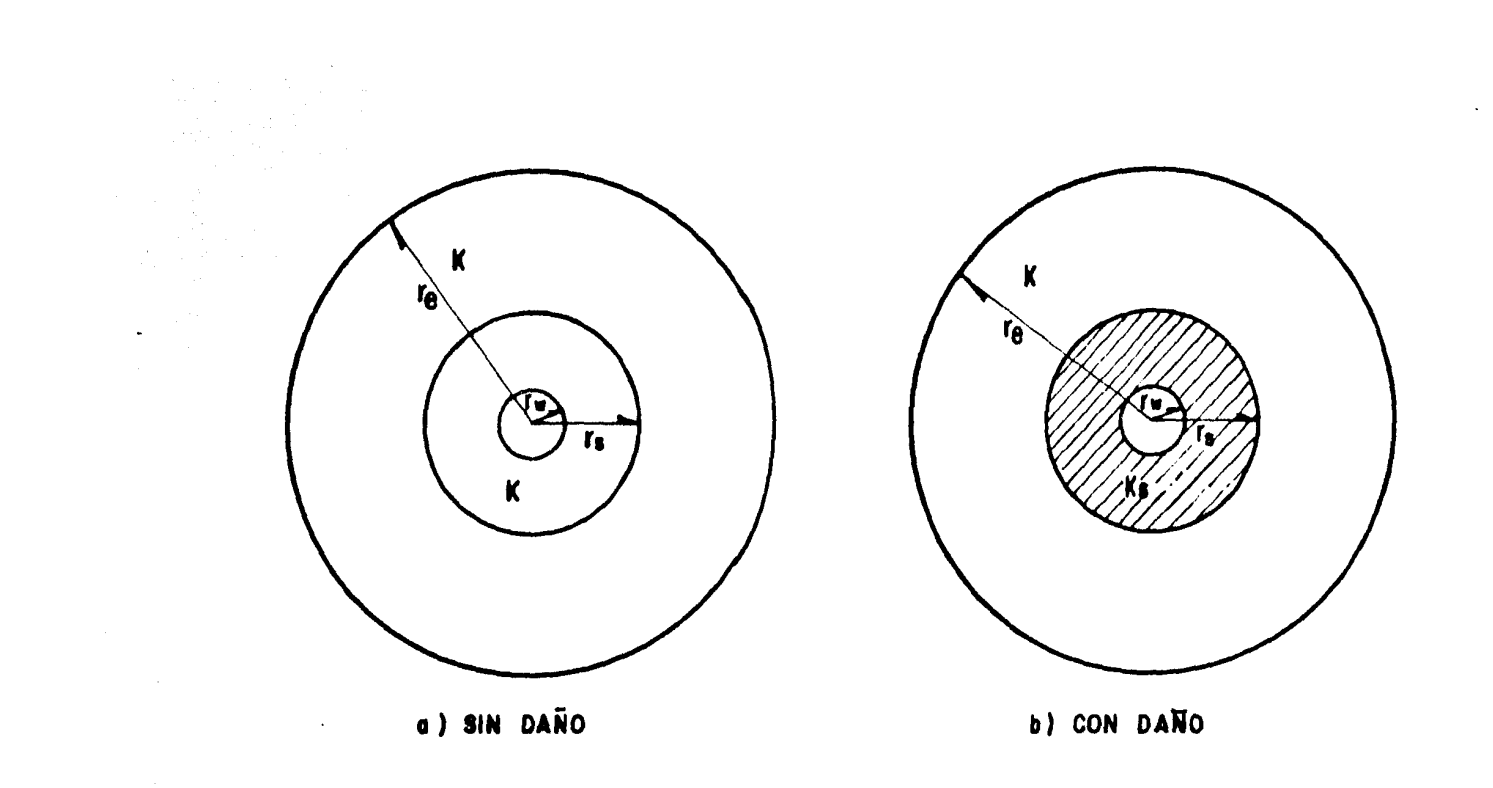

## FIGURA (2) = REPRESENTACION DEL DAÑO DE LA FORMACION ALREDEDOR DEL POZO<sup>(1)</sup>.

 $\bar{\alpha}$ 

Sumando a la ecuación (13) la caída de presión debido a la formación se obtiene la caída de presión total.

$$
\Delta p_{\text{T}} = \frac{q\mu}{4 \pi k h} \left[ \ln\left(\frac{k t}{\phi \mu c_{\text{t}} r_{\text{w}}^{2}}\right) + 0.80907 \right] +
$$
  
+ 
$$
\frac{q\mu}{2 \pi h} \left(\frac{k - k_{\text{s}}}{k_{\text{s}} k}\right) \ln \frac{r_{\text{s}}}{r_{\text{w}}}
$$
  

$$
\Delta p_{\text{T}} = \frac{q\mu}{4 \pi k h} \left[ \ln\left(\frac{k t}{\phi \mu c_{\text{t}} r_{\text{w}}^{2}}\right) + 0.80907 +
$$
  
+ 
$$
2k \left(\frac{k - k_{\text{s}}}{k_{\text{s}} k}\right) \ln \frac{r_{\text{s}}}{r_{\text{w}}}\right]
$$
  

$$
\Delta p_{\text{T}} = \frac{q\mu}{4 \pi k h} \left[ \ln\left(\frac{k t}{\phi \mu c_{\text{t}} r_{\text{w}}^{2}}\right) + 0.80907 +
$$
  
+ 
$$
2 \left(\frac{k (k - k_{\text{s}})}{k_{\text{s}} k}\right) \ln \frac{r_{\text{s}}}{r_{\text{w}}}\right]
$$
  

$$
\Delta p_{\text{T}} = \frac{q\mu}{4 \pi k h} \left[ \ln\left(\frac{k t}{\phi \mu c_{\text{t}} r_{\text{w}}^{2}}\right) + 0.80907 + 2 \left(\frac{k}{k_{\text{s}}}-1\right) \ln \frac{r_{\text{s}}}{r_{\text{w}}}\right]
$$
  
... (14)

Igualando la caída de presión total definida en la ecuación- $(9)$  con la ecuación  $(14)$ :

$$
\frac{q\psi}{4\pi k h} \left[ \ln \left( \frac{kt}{\psi \mu c_t r_w^2} \right) \pm 0.80907 + 2s \right] = \frac{q\psi}{4\pi k h} \left[ \ln \left( \frac{kt}{\psi \mu c_t r_w^2} \right) + 0.80907 + 2\left( \frac{k}{ks} - 1 \right) \ln \frac{rs}{rw} \right]
$$

$$
2s = 2\left(\frac{k}{ks} - 1\right)\ln\frac{rs}{rw}
$$

$$
\mathbf{s} = \left(\frac{\mathbf{k}}{\mathbf{k}\mathbf{s}} - 1\right) \ln \frac{\mathbf{r}\mathbf{s}}{\mathbf{r}\mathbf{w}} \dots \dots \dots \tag{15}
$$

Así si:

 $k_s < k$ ,  $\frac{k}{ks} > 1$  y s > 0, entonces existe daño.

 $ks = k$ ,  $s = 0$ , no existe daño.

$$
ks > k, \frac{k}{ks} < 1 \quad y \quad s < 0, \quad hay \text{ estimation.}
$$

o a shi ai Marek

Nótese que aún si tenemos k, s, *y* rw no es posible tener ks y rs de la ecuación (15). Para resolver esto, se define el "radio efectivo del pozo"  $(r_w)$ , como aquel radio en el cual se calcu la la caída de presi6n en un yacimiento ideal igual a la caída de presión en un yacimiento con daño. Así:

$$
\ln \frac{r_e}{r_w^{\dagger}} = \ln \frac{r_e}{r_w} + s
$$

 $\ln r_w = \ln r_w = \ln r_c - \ln r_w + s$ 

ln  $r_w' = ln r_w - s$  $r_w^{\dagger} = r_w e^{-s}$  . . . . . . . . . . . . (16)

De manera que:

si  $s > 0$ ,  $r_w' < r_w$ 

[El fluido debe viajar a través de una formal\_ción adicional para dar la óp requerida.

si  $s = 0$ ,  $r_w' = r_w$ 

si  $s < 0$ ,  $r_w' > r_w$  [El fluido viaja a través de una formación -<br>sin producir caída de presión.

Esto se ilustra detalladamente en la figura (3),

#### 11.2 EFECTO DE ALMACENAMIENTO

Cuando un pozo se cierra en la superficie no implica que elgasto de flujo en la cara de la arena cese inmediatamente, sino que el fluido continua entrando en el agujero durante un cierto periodo de tiempo hasta que se alcance la presión de la formación. El flujo que entra al pozo en la cara de la arena después del cie rre fue llamado "efecto de llenado". Este fenómeno es similar al denominado "descarga anular", para un caso donde el pozo se - abre en la superficie. Cuando un pozo se abre en la superficie, inicialmente el gasto q, se debe a la descarga anular del pozo. - Como esta descarga gradualmente disminuye a cero, el flujo de la formación se incrementa de cero a q. Por consiguiente un gastoconstante en la superficie es la suma de dos gastos que cambian en sentidos opuestos, esto es, la descarga anular del pozo que dis minuye de q a cero, mas el flujo de la formación que aumenta de cero a q. Ambos efectos de llenado y de descarga anular constitu yen el almacenamiento de fluido en el agujero. Ambos fenómenos son ahora llamados efecto del almacenamiento del agujero. Por esta razón hay un atraso en el incremento para tiempos cortos co

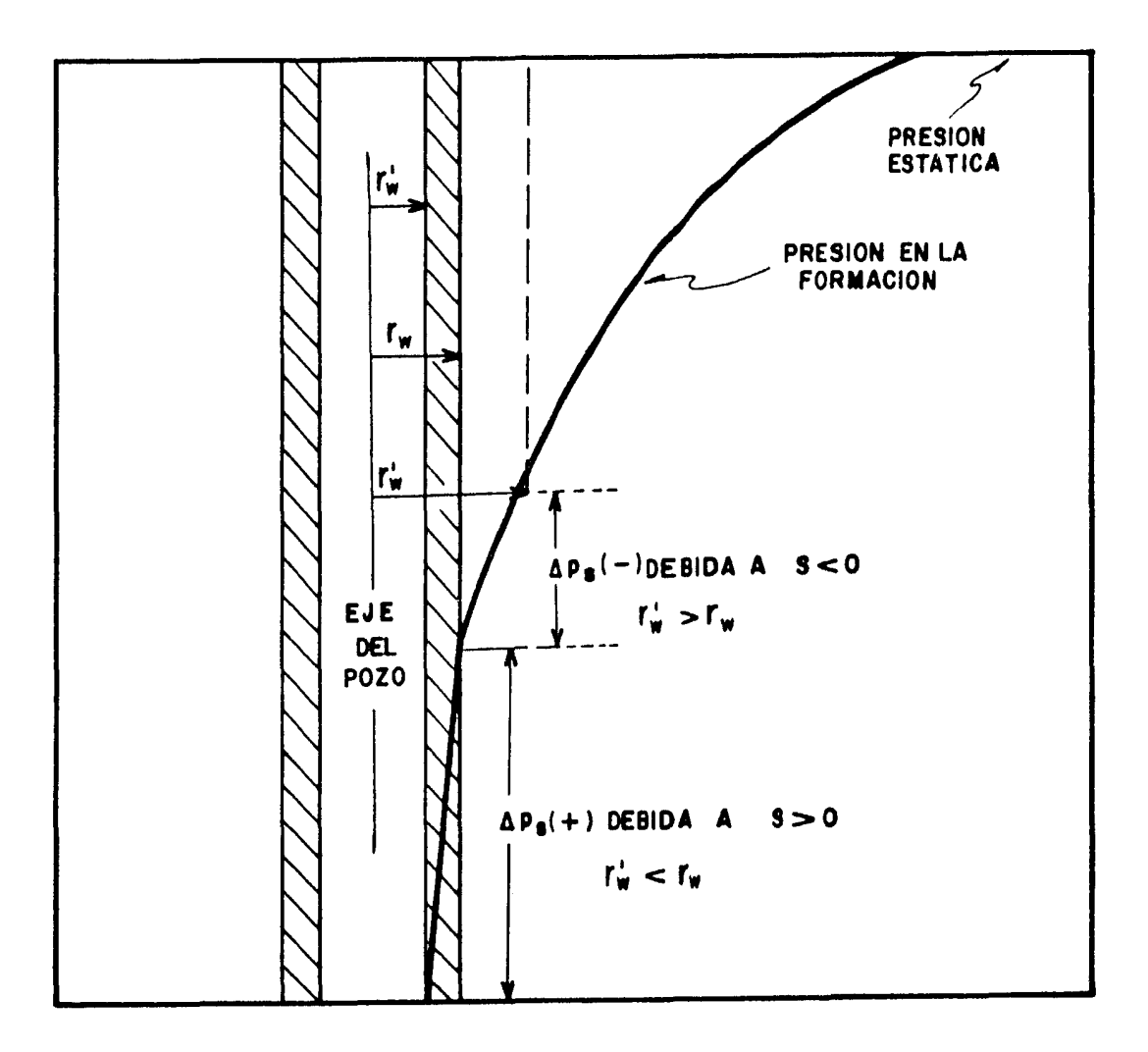

이 화재가 아닌 수 있다.<br>기타

## FIGURA (3) - ESQUEMA DEL PERFIL DEL RADIO<br>EFECTIVO DEL POZO<sup>(8)</sup>.

mo se muestra en la figura (4).

El almacenamiento del pozo puede originarse de varias mane- ras. Los casos más comunes son la compresión del fluido *y* el moví miento de una interfase.

· a). Caso.'de. cambio del nivel del líquido:

Si una parte del fluido producido en la superficie se origina por la descarga del mismo pozo, el resultado de la producción puede ser una caída del nivel del liquido en el espacio anular entre la tubería de producci6n y la tubería de revestimiento. Esta situación ocurre cuando un pozo de bombeo mecánico sin empacadores abierto.

El balance de masa en el pozo, es mostrado en la figura (5), donde el gasto almacenado es:

$$
\frac{d}{dt} \left( \frac{24 \text{ Vw}}{5.615} \right) = \frac{24 \text{ Aw}}{5.615} \frac{dz}{dt} \dots \dots \tag{17}
$$

donde Aw es constante.

Del balance de masa:

 $\begin{bmatrix} \text{gasto que} \\ \text{gasto que} \end{bmatrix}$   $\begin{bmatrix} \text{gasto que} \\ \text{gasto (s)} \end{bmatrix}$  $\begin{bmatrix} \text{gasto que} \\ \text{entra (qsf)} \end{bmatrix}$  -  $\begin{bmatrix} \text{gasto que} \\ \text{sale (q)} \end{bmatrix}$  =  $\begin{bmatrix} \text{gasto adimensional} \\ \text{en el pozo} \end{bmatrix}$ 

$$
(qs\mathbf{f} - q)B = \frac{24 \text{ Aw}}{5.615} \frac{dz}{dt} \cdot \cdot \cdot \cdot \cdot \cdot \cdot \cdot (18)
$$

donde B es constante.

La presi6n en el fondo del pozo es:

$$
p_w = p_s + \frac{\rho z}{144} \frac{g}{gc}
$$

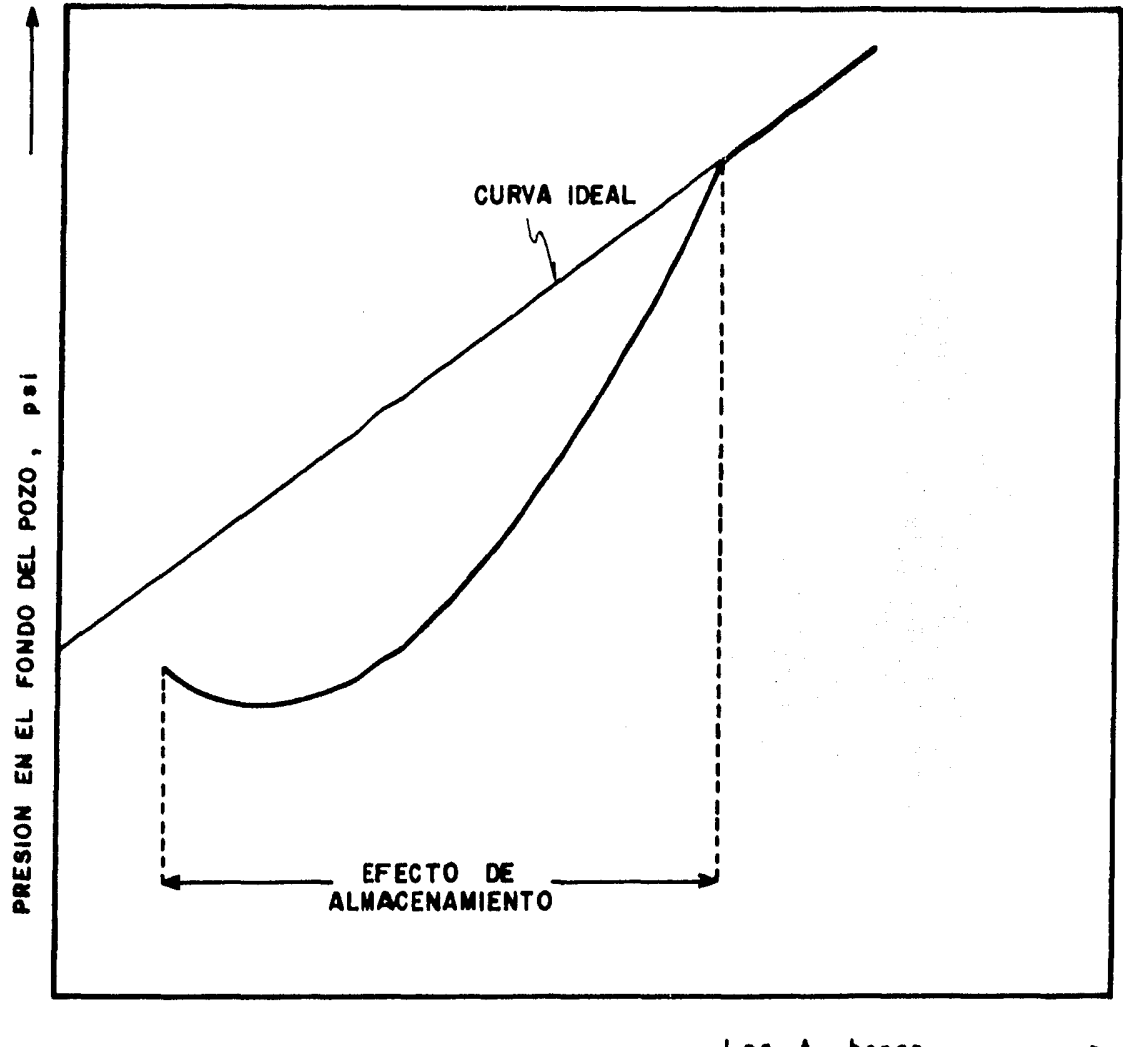

Log t, horas

ing ordföld

## FIGURA (4) - ILUSTRACION DEL EFECTO DE ALMACENAMIENTO<br>EN EL COMPORTAMIENTO DE LA PRESION.<sup>(8)</sup>

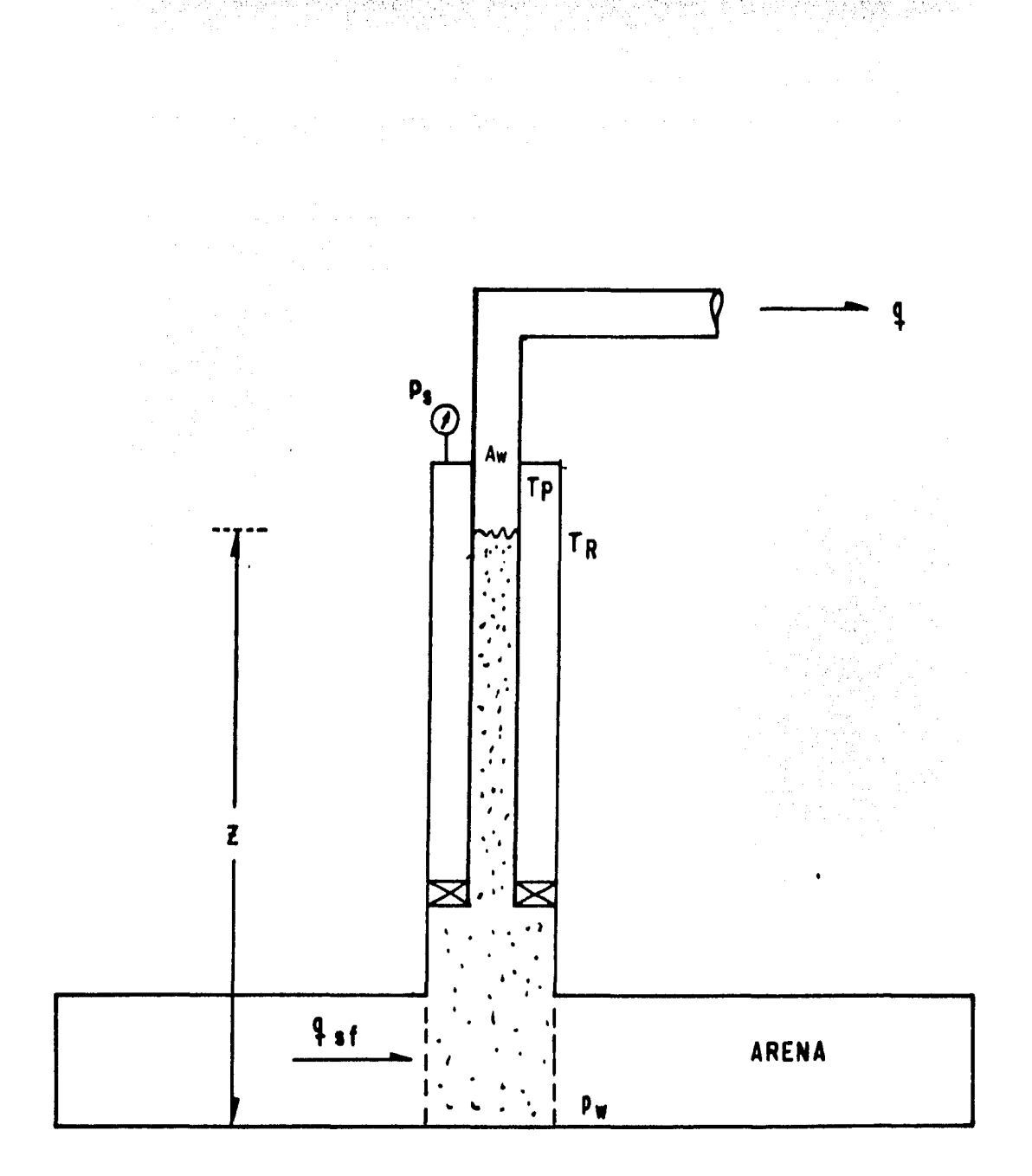

FIGURA (5) - EFECTO DE ALMACENAMIENTO DEBIDO AL<br>CAMBIO DE NIVEL DE LIQUIDO EN EL POZO.

derivando con respecto al tiempo:

$$
\frac{d(pw - ps)}{dt} = \frac{\rho}{144} - \frac{g}{gc} - \frac{dz}{dt}
$$

$$
\frac{dz}{dt} = \frac{144gc}{\rho g} \frac{d(pw - ps)}{dt}
$$

sustituyendo  $\frac{dz}{dt}$  en la ecuación (18):

$$
(qsf - q)B = \frac{24 \text{ Aw}}{5.615} = \frac{144 \text{ gc}}{\rho g} = \frac{d(pw - ps)}{dt} \cdot \cdot \cdot (19)
$$

Por tanto se puede escribir:

$$
C = \frac{Vw}{\frac{\rho g}{144 \text{ g}}c} \qquad \cdots \qquad \cdots \qquad (20)
$$

**190** 

La ecuación (20) es válida para columnas del líquido subien do o bajando (pozos llenándose o descargándose). 1년(원년<br>신화

$$
(qsf - q)B = 24C \frac{d(pw - ps)}{dt}
$$
  
qsf = q +  $\frac{24C}{B}$   $\frac{d(pw - ps)}{dt}$  ... ... (21)

Si ps es constante:

 $\alpha$  and  $\alpha$ 

$$
q_{\mathbf{S}} f = q + \frac{24 \text{ C}}{B} \frac{dp_w}{dt}
$$

en variables adimensionales:

$$
qsf = q - \frac{0.894qC}{\phi c_t h r w^2} \frac{dp_D}{dt_D}
$$

donde:

$$
CD = \frac{0.894C}{\phi ct h r_w^2} \qquad \cdots \qquad (22)
$$

$$
q_{\text{sf}} = q(1 - CD \frac{dp_D}{dt_D})
$$

para tiempos largos:

$$
\frac{\mathsf{q}\mathsf{s}\mathsf{f}}{\mathsf{q}} = 1 - C_{\mathsf{D}} \frac{\mathsf{dp}_{\mathsf{D}}}{\mathsf{dt}_{\mathsf{D}}} \qquad \qquad \dots \qquad (23)
$$

y para tiempos cortos:

그 조금 지수

$$
0 \approx 1 - C_D \frac{dp_D}{dt_D}
$$
  

$$
p_D = \frac{t_D}{C_D} \qquad \dots \qquad (24)
$$

b) Caso de un sólo fluido (Compresión o Expansión).

Si el pozo está completamente lleno de un líquido bajo sa turado de gas se tiene el siguiente balance de masa:

$$
\begin{aligned}\n\text{gasto que} \\
\text{entra (qsf)}\n\end{aligned}\n\begin{bmatrix}\n\text{gasto que} \\
\text{sale (q)}\n\end{bmatrix}\n=\n\begin{bmatrix}\n\text{gasto almacenado} \\
\text{en el pozo}\n\end{bmatrix}
$$
\n
$$
\begin{bmatrix}\n\text{qsf - q} \\
\text{dsf} \\
\text{r} \\
\end{bmatrix}\n=\n\begin{bmatrix}\n\text{gasto almacenado} \\
\text{en el pozo}\n\end{bmatrix}
$$
\n
$$
\begin{bmatrix}\n\text{qsf - q} + \frac{24 \text{ Vw cw}}{B} & \frac{\text{d} \text{p} \text{w}}{\text{d} \text{t}} \\
\text{r} \\
\end{bmatrix}\n\begin{bmatrix}\n\text{qsf - q} + \frac{24 \text{ Vw cw}}{B} & \frac{\text{d} \text{p} \text{w}}{\text{d} \text{t}} \\
\text{r} \\
\end{bmatrix}
$$
\n
$$
\begin{bmatrix}\n\text{G= Vw cw} & \text{r} \\
\text{r} \\
\end{bmatrix}\n\begin{bmatrix}\n\text{gasto almacenado} \\
\text{r} \\
\end{bmatrix}
$$

$$
q_{\text{sf}} = q + \frac{24C}{B} \frac{dp_w}{dt} \qquad \ldots \qquad (27)
$$

La ecuación (27) es exactamente igual a la ecuación (21) con la Qnica excepci6n de que el coeficiente del almacenamiento está definido de diferente manera.

Escribiendo la ecuación ( 24) en términos logarítmicos se tie ne:

$$
\log\,p_D = \log\,t_D - \log\,C_D \quad \ldots \quad . \quad . \quad . \quad (28)
$$

que al graficar el log  $p_D$  contra log t<sub>D</sub> se obtiene una línea rec tade pendiente unitaria y la ordenada al origen es -log  $C_D$ , como se muestra en la figura (6).

N6tese que la compresibilidad del fluido debe ser evaluadaa la temperatura media del pozo y no a la temperatura de la forma ción. En las ecuaciones (20) *y* (26) se utiliza a C como una cons tante; realmente esto no es así, ya que la compresibilidad del fluido depende de la presión; entonces el coeficiente de almace namiento puede variar con la presión. Tal variación solamentees importante en pozos de gas o en pozos con un nivel de líquido variable durante la prueba.

La duración de los efectos de almacenamiento son proporciona les a C.

En la figura (7) se muestra esquemáticamente la relaci6n del gasto en la cara de la arena, qsf, al gasto en la superficie, q,-

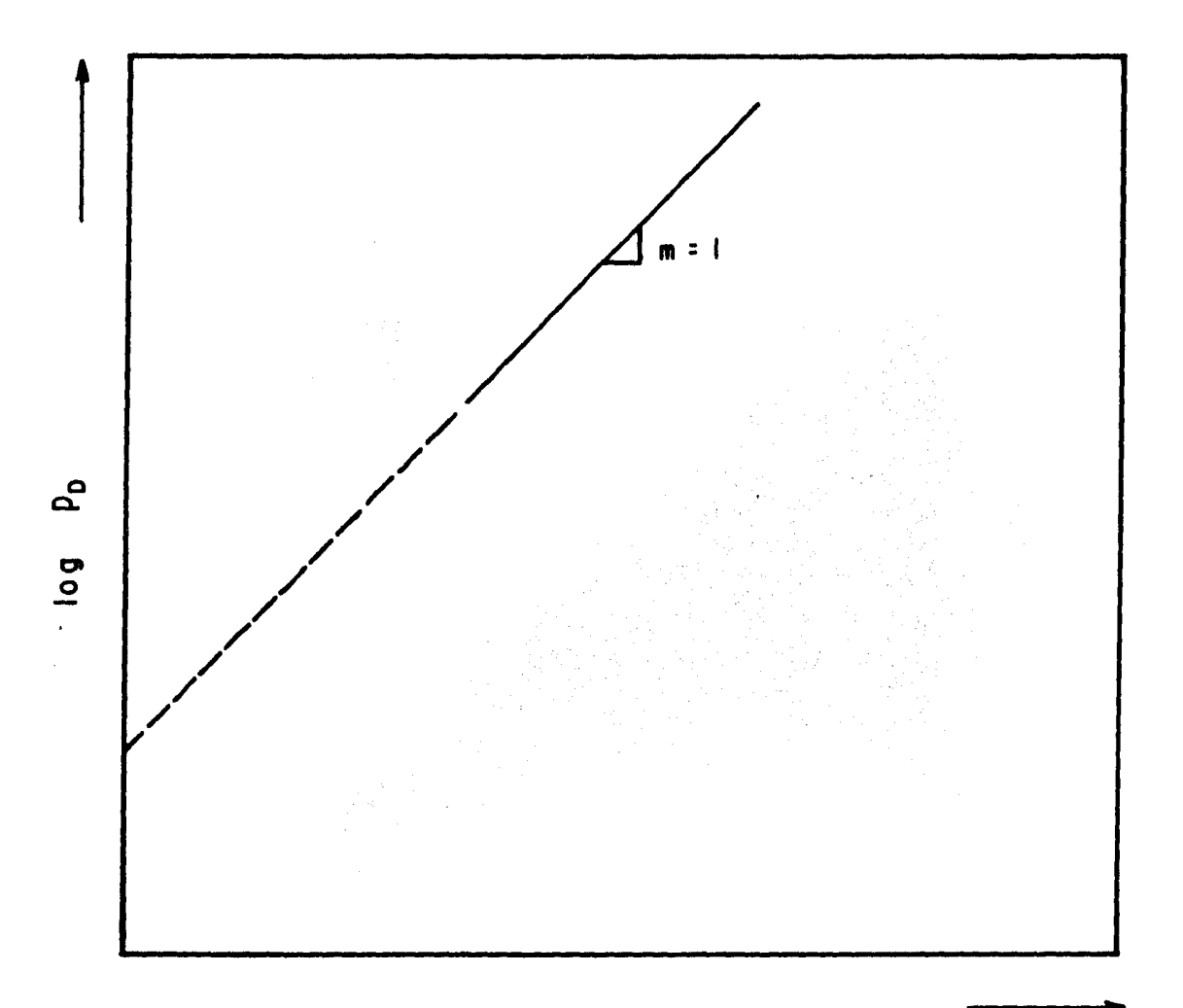

log t<sub>0</sub>

### FIGURA ( 6 ) .- REPRESENTACION GRAFICA DE LA ECUACION (27).

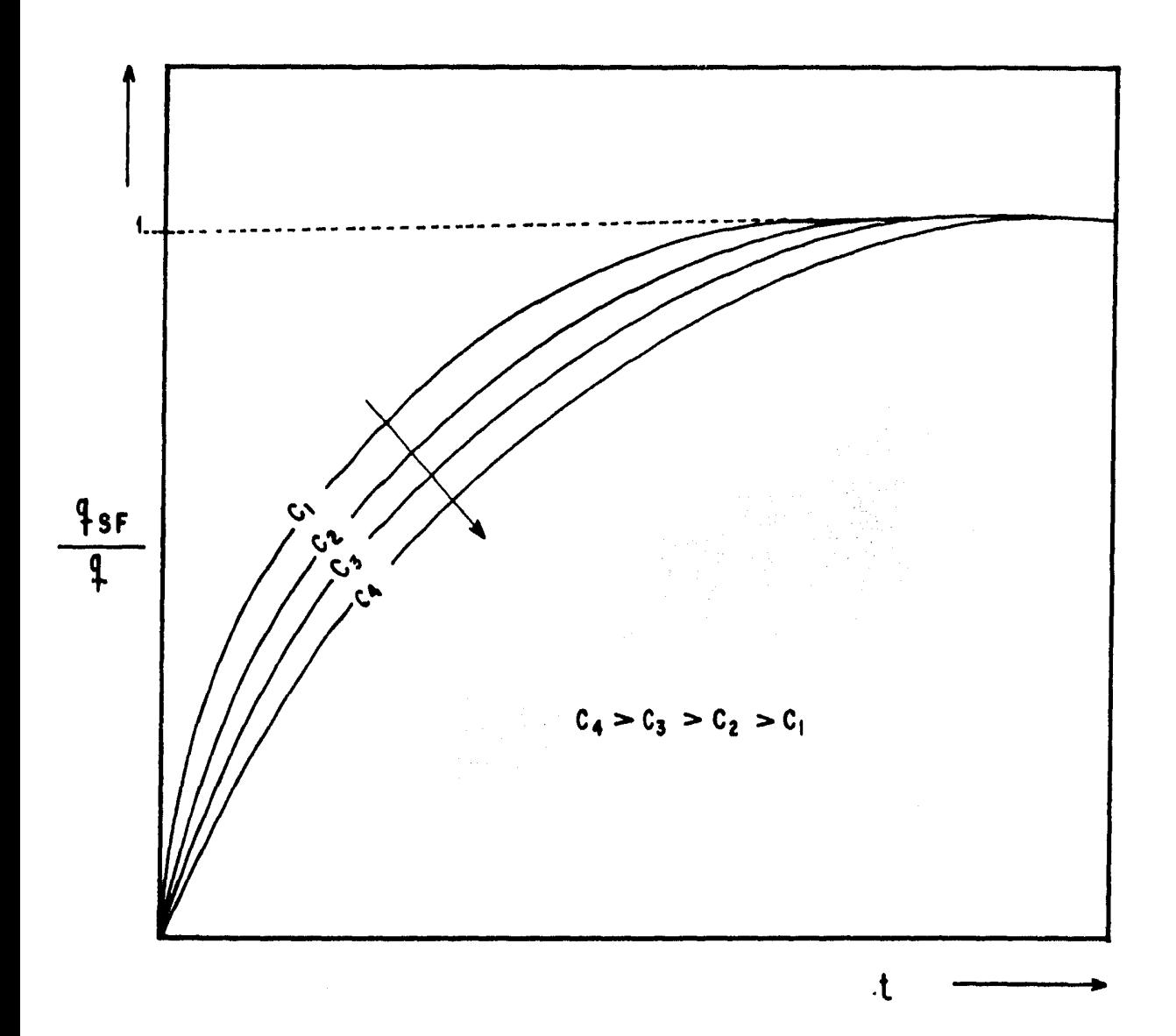

FIGURA(7) - COMPORTAMIENTO DEL COEFICIENTE DE ALMACENA ...<br>MIENTO <sup>(9)</sup>.

cuando el gasto en la superficie cambia de cero a q en el tiempocero. Cuando  $C = 0$ ,  $q_{\text{sf}}/q = 1$  para todo tiempo. Para  $C > 0$ ,  $q_{\text{sf}}/q$ cambia gradualmente de cero a uno. Mientras más grande es C la región de transición es mayor.

Frecuentemente el coeficiente de almacenamiento de un pozo no es constante durante una prueba de transmisión de presión. Cam bios repentinos en el coeficiente de almacenamiento son fáciles de visualizar *y* ocurren con relativa frecuencia. En la figura -- (8) se muestran las condiciones de un pozo que pueden causar un incremento en el coeficiente de almacenamiento. Cuando un pozo inyector con una alta presión en la cabeza del pozo es cerrado pa ra una prueba "fall-off" la presión en la cabeza del pozo permane ce alta inmediatamente después del cierre, sin embargo, unos minu tos después la presión del pozo cae por debajo de la presión hi- drostática, el nivel del líquido comienza a caer y forma un vacio; cuando esto sucede, el coeficiente de almacenamiento se incrementa de un coeficiente de compresibilidad de fluido, ecuación (26) a otro por caída de nivel del líquido, ecuación (20). En la figura (9) se muestra el comportamiento teórico de presión para un incre mento del valor de  $C_D$ .

Una disminución del coeficiente de almacenamiento puede ocurrir durante una prueba de incremento de presión en un pozo produc tor con bombeo mecánico. En la figura (10) se muestra la termina ción típica de un pozo productor que puede causar una disminución en el coeficiente de almacenamiento. Mientras el pozo está bom--

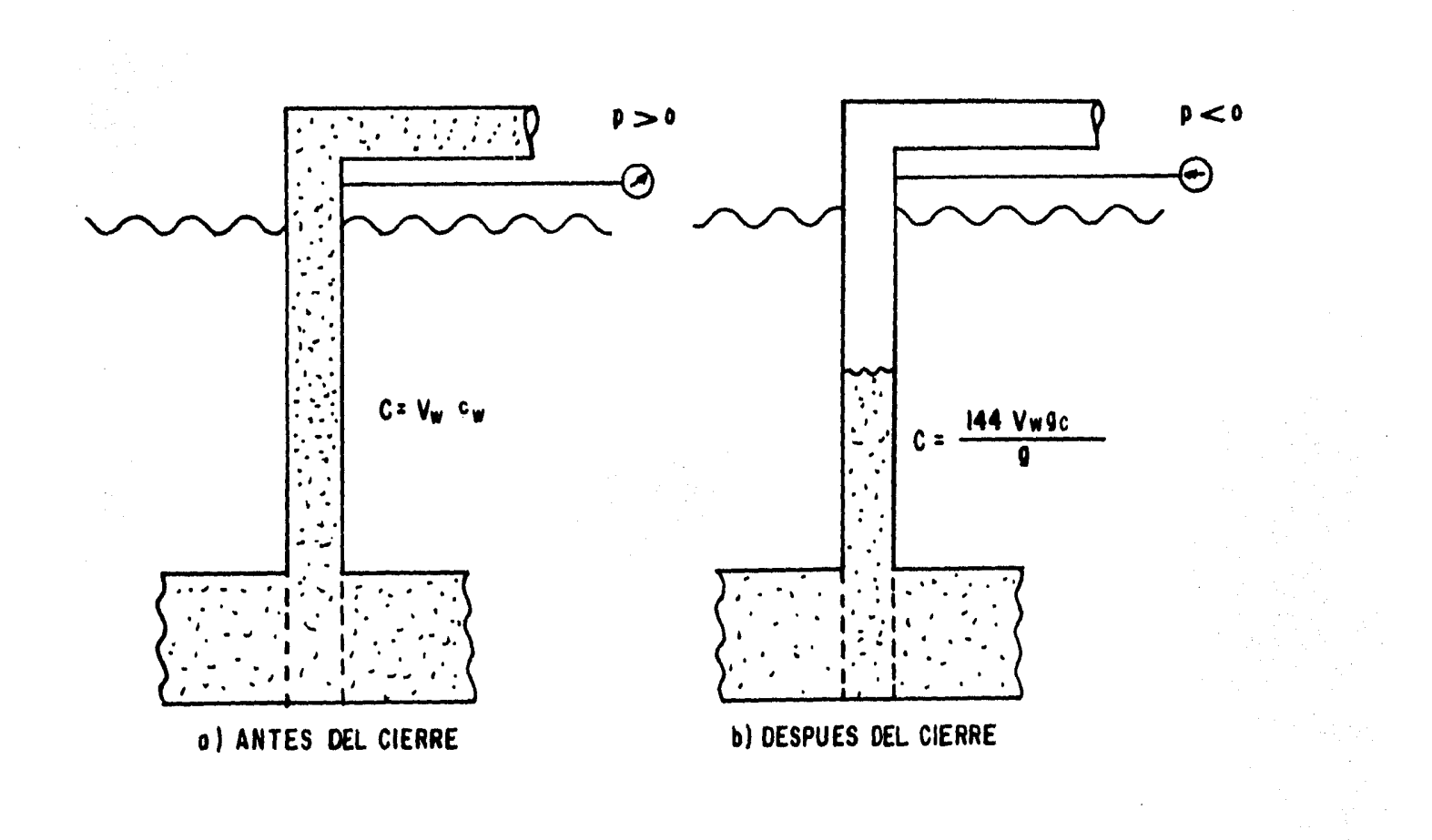

# FIGURA (8) .- ILUSTRACION DE UN INCREMENTO DE ALMA\_<br>CENAMIENTO<sup>(9)</sup>.

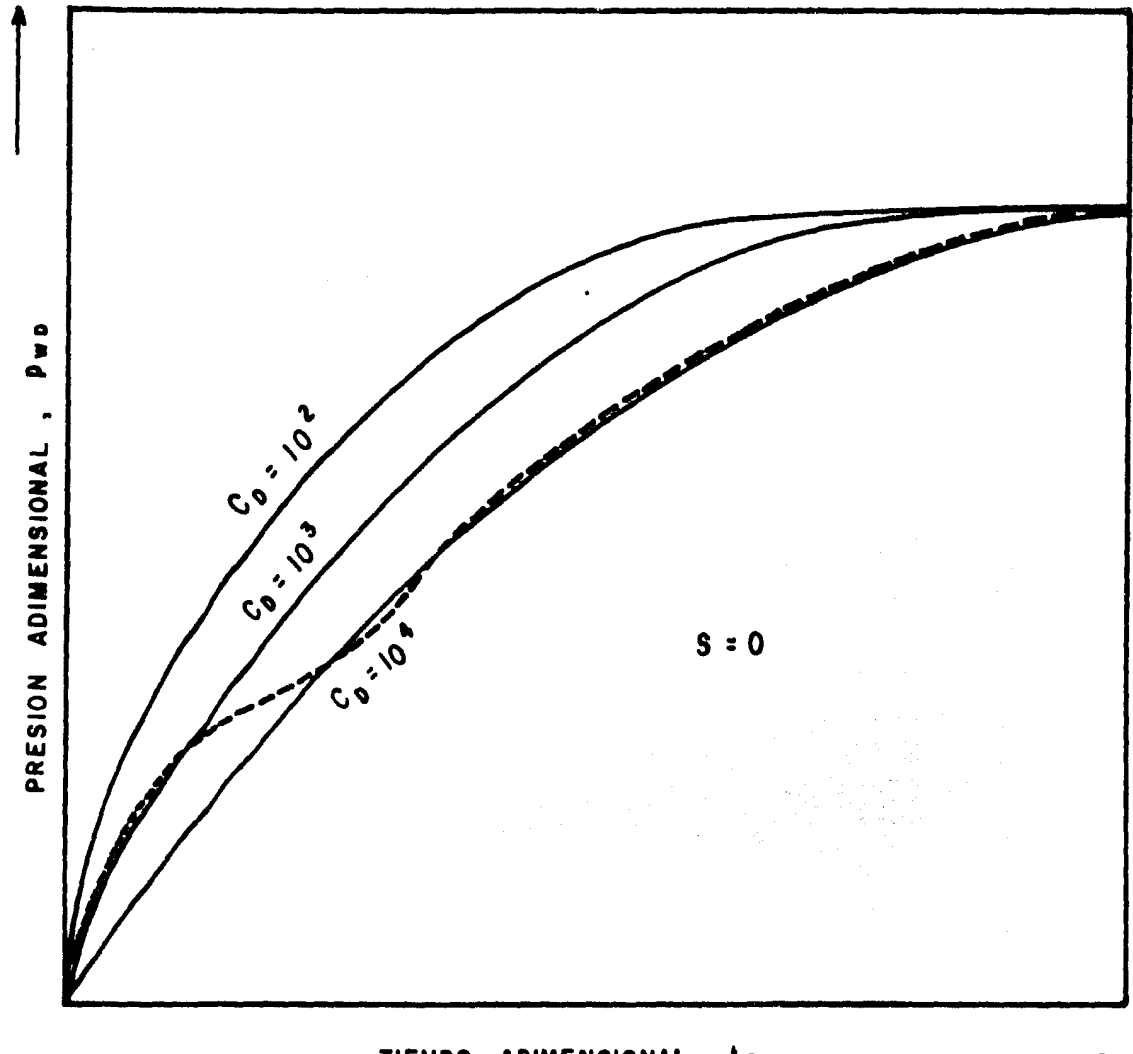

크릴 세체 가족은 책품

ng pa

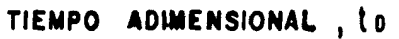

FIGURA (9) .- ILUSTRACION DEL COMPORTAMIENTO TEORICO DE PRESION PARA UN INCREMENTO DE VALOR DE CD.

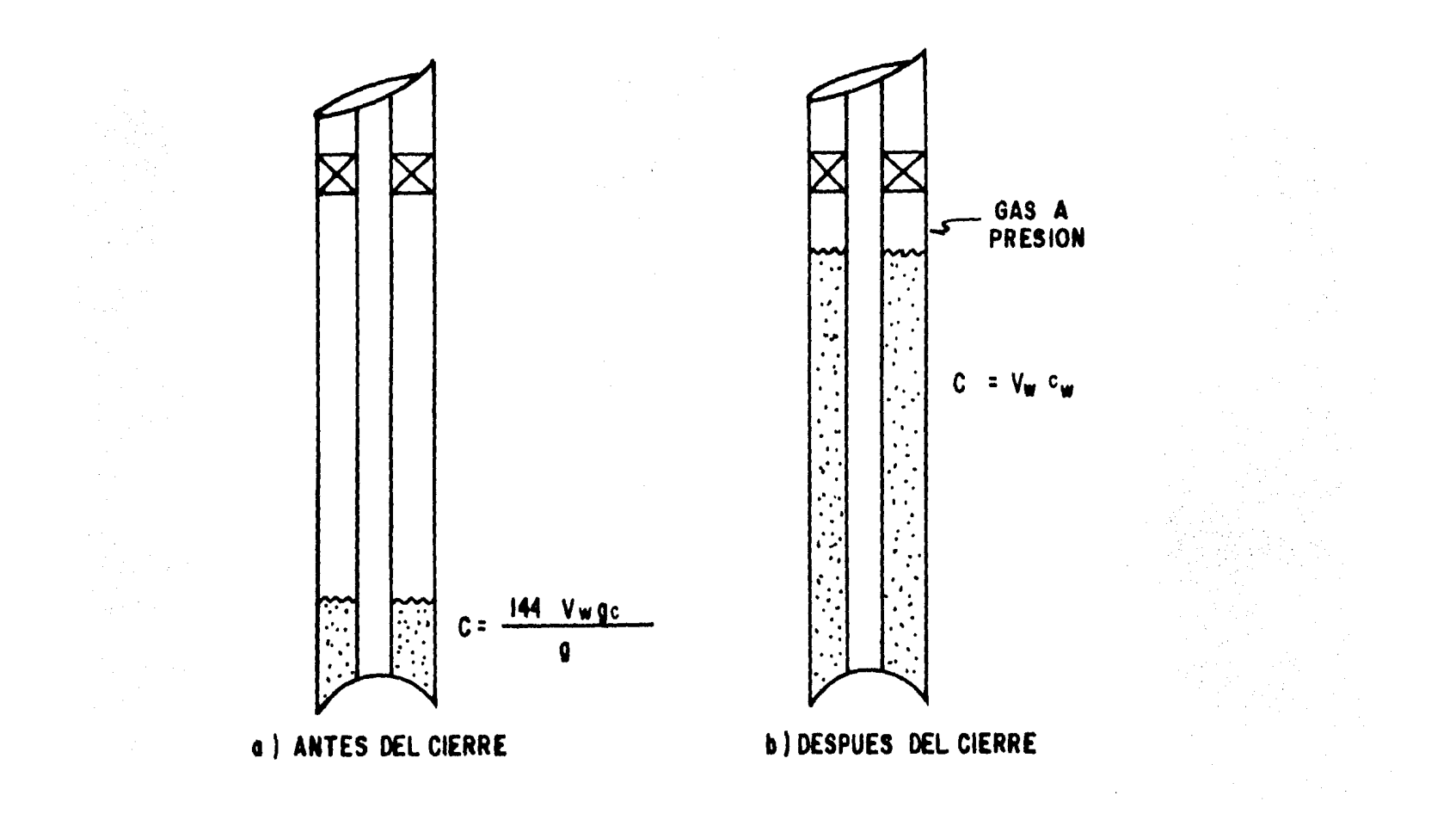

FIGURA (10) - ILUSTRACION DE UNA DISMINUCION DEL EFECTO DE ALMACENAMIENTO<sup>(9)</sup>.

beando, el nivel del líquido es bajo inmediatamente después del cierre, pero sube cuando la presi6n aumenta. Cuando el nivel del líquido alcanza al empacador (ahí puede existir un pequeño amorti guador de gas), el coeficiente de almacenamiento cae de un valorrelativamente grande por un nivel variable de líquido a un valorre lativamente pequeño por compresión. La figura (11) muestra el comportamiento de la presión para un caso donde existe una disminución de Co .

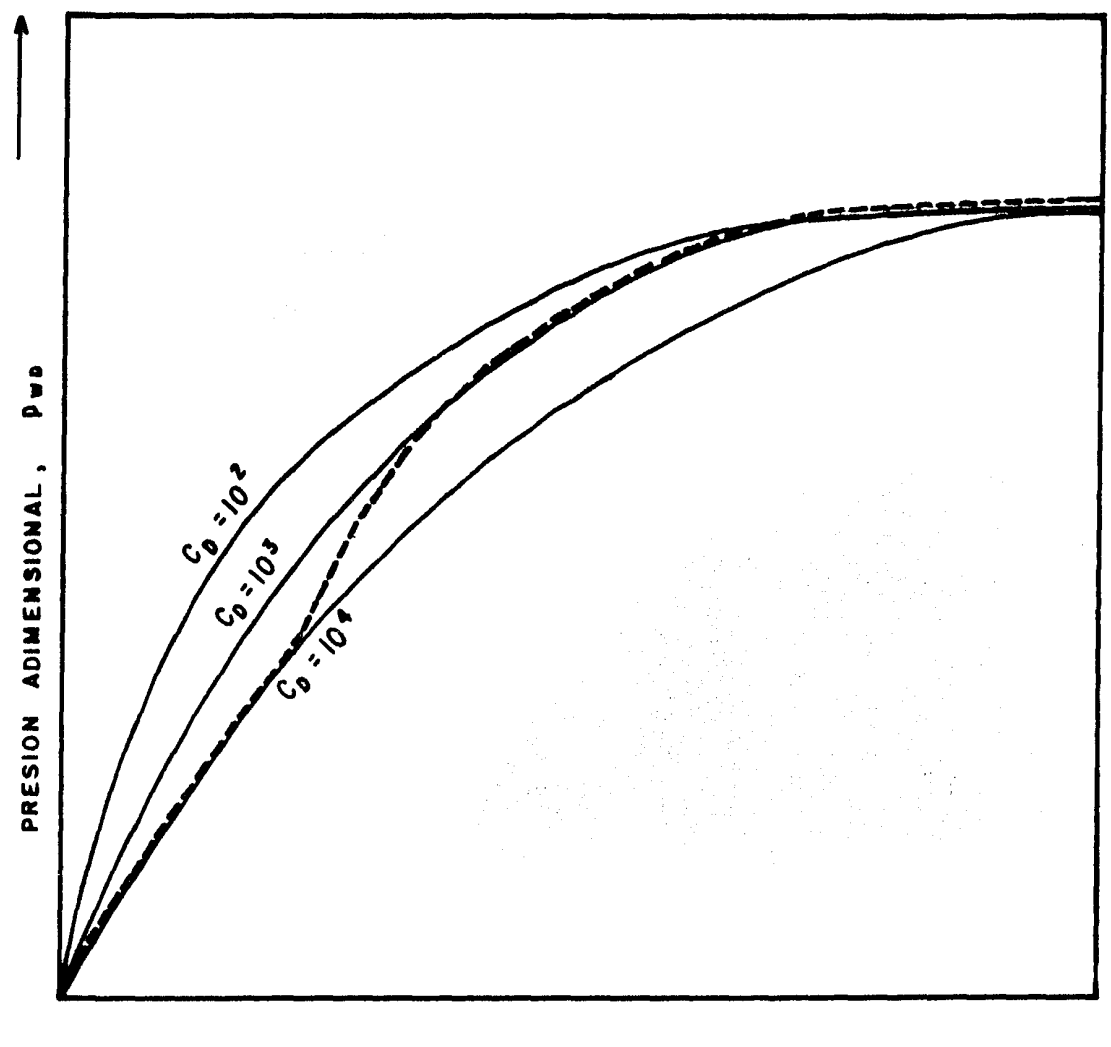

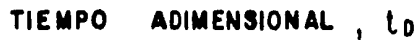

FIGURA (II) - ILUSTRACION DEL COMPORTAMIENTO TEORICO DE PRESION PARA UNA DISMINUCION DE C D.

### CAPITULO III

### EL USO DE CURVAS TIPO PARA YACIMIENTOS HOMOGENEOS

### III.1 PLANTEAMIENTO TEORICO

El problema matemático considerado es el clásico, un flujo de fluido con compresibilidad pequeña, gradientes de presión despreciables, el fluido en un sistema de fluio radial, esto es, el flu jo es perfectamente radial a un pozo de radio rw en un medio poro so, homogéneo, isotrópico, y las fuerzas gravitacionales son despreciables. Considerando que el medio es infinito en extensión para tiempos suficientemente cortos los efectos de frontera exter na no se sienten en el pozo. La condición inicial es tomada como presión constante, pi para un radio mayor o igual a rw.

La condición de frontera interna se toma como la producciónen la superficie a gasto constante de un agujero de volumen finito y se asume que en un estado permanente (capacidad de almacenamiento cero) el efecto de daño existe en la cara de la arena.

La ecuación de difusividad para flujo radial transitorio  $en$ términos de variables adimensionales es:

$$
\frac{\partial^2 p_D}{\partial r_D^2} + \frac{1}{r_D} \frac{\partial p_D}{\partial r_D} = \frac{\partial p_D}{\partial t_D} \dots \dots \tag{29}
$$

Las condiciones inicial y de frontera externa son:

$$
p_D(r_D,0)=0 \qquad . \qquad . \qquad . \qquad . \qquad . \qquad . \qquad (30)
$$

1 im {Po ( r <sup>0</sup> , to) } = O . . . . ( 31) ro-+co

mientras que la condici6n de frontera interna es:

$$
C_D \frac{dp_{WD}}{dt_D} - \left[\frac{\partial p_D}{\partial r_D}\right]_{r_D} = 1 \ldots \ldots \ldots (32)
$$

La ecuación (32) establece que el gasto adimensional del agu jero más el gasto adimensional del flujo en la cara de la arena debe ser igual a la unidad (gasto de flujo en la superficie). Ade más, se nota que:

$$
\frac{q_{\text{sf}}}{q} = -\left[\begin{array}{c} \frac{\partial p_D}{\partial r_D} \end{array}\right] r_D = 1
$$

$$
\frac{\mathsf{q}_{\mathsf{sf}}}{\mathsf{q}} = 1 - C_{\mathsf{D}} \frac{\mathsf{d}_{\mathsf{p}_{\mathsf{D}}}}{\mathsf{d}_{\mathsf{t}_{\mathsf{D}}}} \dots \dots \dots \tag{23}
$$

es la ecuación (23) del capítulo anterior.

Además, se tiene:

$$
p_{WD} = \left[p_D - s\left(\frac{\partial p_D}{\partial r_D}\right)\right] r_D = 1 \qquad \qquad \dots \qquad (33)
$$

Esta ecuaci6n introduce el efecto de daño, s, *y* por tanto, una caída de presión que es proporcional al gasto en la cara de la arena.

Aplicando la transformada de Laplace<sup>(2)</sup> <mark>a la e</mark>cuaci<mark>ó</mark>n (29), da la solución de dicha ecuación en el plano de Laplace *y* volvien do al plano real se tiene: ຼ∞ຼ

$$
p_{WD}(s, C_D, t_D) = \frac{4}{\pi^2} \int \left[ (1 - e^{-u^2} t_D) du + u^3 \left[ (u C_D J_0(u) - (1 - C_D su^2) J_1(u))^2 + (u C_D J_0(u) - (1 - C_D su^2) Y_1(u))^2 \right] + (u C_D J_0(u) - (1 - C_D su^2) Y_1(u))^2 \right]
$$

Muchas evaluaciones de la integral de la ecuación (34) se - han realizado considerando un factor de daño igual a cero  $(s = 0)$ , es decir que no existe resistencia al flujo en la cara de la are na.

Representando al pozo como una línea fuente y utilizando elprincipio de superposición se ha obtenido otra solución de la ecua ción (29), aplicando la transformada de Laplace y su inversión al plano real se tiene:

$$
p_{WD}(s, C_D, t_D) = \int \left[ (1 - e^{-u^2} t_D) J_0(u) du + \frac{u}{2} u \left[ (1 - u^2 C_D s + \frac{1}{2} \pi u^2 C_D Y_0(u)) \right]^{2} + \frac{1}{2} \pi u^2 C_D J_0(u)^{2} \right]
$$

Posteriormente, otros investigadores<sup>(6)</sup> presentaron aproximaciones de la solución exacta representada por la ecuación (34); la solución para tiempos largos es:

$$
p_{WD}(s, C_D, t_D) = \frac{1}{2} \left[ \ln 4t_D - \gamma + 2s + \frac{1}{2t_D} \left[ \ln 4t_D - \gamma + 1 - \frac{1}{2t_D} \left[ \ln 4t_D - \gamma + 1 - \frac{1}{2t_D} \right] \right] \right]
$$

 $\mathcal{L}$  . . . . . . (36)

y para tiempos cortos se tienen las siguientes aproximaciones:

$$
p_{WD}(s, C_D, t_D) = \frac{1}{C_D} \left[ t_D - \frac{t_D^2}{2C_D s} + \frac{8t_D^{5/2}}{15\sqrt{\pi} C_D s^2} + 0 (t_D^3) \right]
$$

$$
para s \neq 0 \quad y \quad C_D \neq 0
$$

$$
p_{WD}(0, C_D, t_D) = \frac{1}{C_D} \left[ t_D - \frac{4 t_D^{3/2}}{3 C_D \sqrt{\pi}} + O(t_D^{2}) \right]
$$

para  $s = 0$  y  $C_D \neq 0$ .

La solución de la ecuación (29), sin efecto de daño ni almacenamiento, tiene la siguiente forma aproximada para tiempos  $1ar$ gos  $(t_D > 100)$ :

Comparando las ecuaciones (36) y (39) se obtiene para t mayor que 100:

$$
P_{WD}(s, C_{D}, t_{D}) = \left[ P_{D}(t_{D}) + \frac{1}{s} \right] \left[ 1 + \frac{1}{2t_{D}} - \frac{C_{D}}{t_{D}} \right] - \frac{(2s - 1)}{4t_{D}} + \frac{1}{2} 0 (t_{D} - 2) \qquad (40)
$$

Como puede verse en la ecuación (40) los términos que influyen a t<sub>D</sub> son despreciables para t<sub>D</sub> > 100, así como también los tér minos del orden t<sub>D</sub><sup>-2</sup>. Por tanto, se concluye que para tiempos -muy grandes:

$$
p_{WD}(s, C_D, t_D) \approx p_D(t_D) + s \qquad \ldots \qquad (41)
$$

Por otro lado, se presentaron dos formas correctas para cual quier valor de tiempo:

$$
p_{WD}(s, C_D, t_D) = \frac{t_D}{C_D}, \quad para \quad s = \infty \quad \ldots \quad (42)
$$

y

$$
p_{WD}(s, C_D, t_D) = p_D(t_D) + s
$$
, para  $C_D = 0$  . . . . . (43)

La ecuación (42) representa la condición de la formación com pletamente cerrada al flujo o el agotamiento del volumen del pozo. La ecuación (43) representa el comportamiento con un efecto de da ño pero sin almacenamiento. En realidad la solución indicada por esta última ecuación constituye la base fundamental para la mayoría de las pruebas de incremento y decremento de presión comunmen te utilizadas en la actualidad, puesto que se cumple cuando han cesado los efectos de almacenamiento.

Finalmente, Jaeger<sup>(2)</sup>, presentó la solución de conducción de calor análogo al problema de flujo de fluidos. La solución invo lucra la repentina apertura de un estrangulador en el fondo del agujero en un pozo donde la tubería ha sido presionada inicialmen te y la válvula en la cabeza del pozo ha sido cerrada. El efecto de daño fue incluido, y la solución permite estimar la disipación de la presión del pozo a la formación, esta solución está relacio nada con la derivación de p<sub>wn</sub> con respecto al tiempo, y así puede ser usada para calcular el gasto de descarga de flujo en el pozo, y consecuentemente el gasto de flujo en la cara de la arena. Ade más, se puede decribir la variación del gasto de flujo causada - por el problema del almacenamiento del pozo, por medio de la su- perposición del agotamiento del fluido en la tubería de revesti- miento para una formación con el comportamiento de un pozo producido a gasto constante.
La solución es:

$$
C_{D} \frac{dp_{WD}}{dt_{D}} = \frac{4 C_{D}}{\pi^{2}} \int \left[ e^{-u^{2}} \cdot t_{D} du \cdot \hat{\tau} \right]
$$
  

$$
\div u^{3} \left[ \{ u C_{D} J_{0}(u) - (1 - C_{D} s u^{2}) J_{1}(u) \}^{2} + \frac{4 C_{D} C_{D} J_{0}(u) - (1 - C_{D} s u^{2}) Y_{1}(u) \}^{2} \right]
$$

La ecuación (23) indica que la ecuación (44) proporciona lafracción del gasto del flujo total producido en la superficie de la tubería en cualquier tiempo (así como el gasto de flujo en la cara de la arena). Es claro que la ecuación (44) es simplementeel producto de C<sub>D</sub> y la derivada con respecto al tiempo de la ecua ción (34). Se tienen soluciones de la ecuación (44), para tiempos cortos y largos.

Para tiempos cortos, e involucrando al efecto de daño, s, di ferente de cero:

$$
C_D \frac{dp_{WD}}{dt_D} = 1 - \frac{t_D}{C_D} + O(t_D^{3/2}), \quad C_D \neq 0 \quad . \quad . \quad . (45)
$$

 $\cdots$   $\cdots$   $(44)$ 

Para tiempos cortos y efecto de daño, s, igual a cero:

$$
C_D \frac{dp_{WD}}{dt_D} = 1 - \frac{2}{C_D} \sqrt{\frac{t_D}{\pi}} + \frac{t_D}{C_D} (\frac{1}{C_D} - \frac{1}{2}) +
$$
  
+  $0 (t_D)^{3/2}$  ;  $C_D \neq 0$  ... ... (46)

Para tiempos largos:

$$
C_{D} \frac{dp_{WD}}{dt_{D}} = \frac{C_{D}}{2t_{D}} + \frac{C_{D}^{2}}{2t_{D}^{2}} (2s - 1) - \frac{C_{D}(1 - 2C_{D})}{4t_{D}^{2}} [ln (4t_{D}) - \gamma] + O(\frac{ln t_{D}}{t_{D}^{3}})
$$

La ecuación (47) puede también ser escrita en términos de la función  $p_n$  de acuerdo a la ecuación (39):

$$
C_{D} \frac{dp_{WD}}{dt_{D}} = -\left[p_{D} + s\right] \left[\frac{c_{D}(1 - 2 c_{D})}{2 t_{D}}\right] + \frac{c_{D}}{2 t_{D}^{2}} \left[t_{D} - C_{D} + s\right] +
$$
  
+  $0\left(\frac{\ln t_{D}}{t_{D}^{3}}\right)$ ;  $t_{D} \ge 100$  ... ... (48)

#### $III.2$ REPRESENTACION GRAFICA

Para establecer métodos útiles en la interpretación de pruebas de pozos se han evaluado numéricamente las ecuaciones (34) y (35) a través de métodos sofisticados de integración. Esta eva-luación se ha realizado para un rango de valores de t<sub>D</sub>, C<sub>D</sub> y s; los resultados se han presentado en la literatura cuya representa ción gráfica es la figura (12).

Cuando los efectos de daño son iguales a mayores que cero, todas las curvas presentan una pendiente unitaria para tiempos -cortos, lo cual se debe a que el comportamiento inicial de la pre

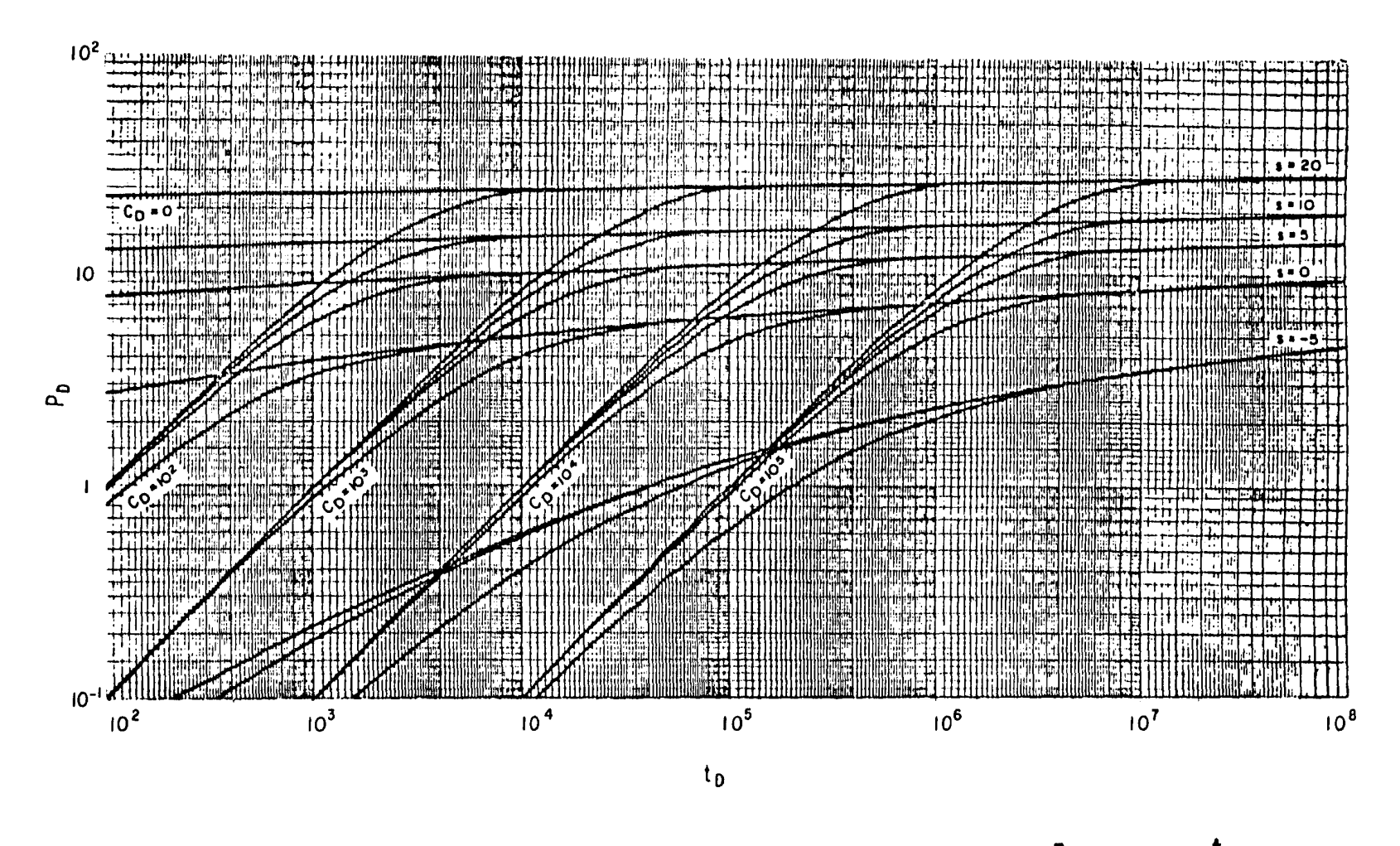

FIGURA (12) - REPRESENTACION GRAFICA DEL COMPORTAMIENTO DE P<sub>D</sub> CONTRA <sup>t</sup>D EN UN POZO CON EFECTOS DE DAÑO Y ALMACENAMIENTO<sup>(2)</sup>.

si6n es controlada totalmente por el almacenamiento.

Este comportamiento es el resultado de que solamente el primer término de las series en las ecuaciones (37) *y* (38) es importante para tiempos cortos. Por tanto, para estos tiempos se tie ne la ecuación (42) que indica que solamente el coeficiente de - almacenamiento puede determinarse a partir de los datos iniciales de presión, de tal manera que sustituyendo  $C_D$  en la ecuación (42) y considerando las definiciones adimensionales de presi6n y tiempo se obtiene:

$$
p_{D} = \frac{k h (p_{j} - p(r, t))}{141.2 q B \mu} \qquad \dots \qquad (49)
$$

$$
t_{D} = \frac{0.0002637 \text{ kt}}{\phi \mu c_{t} r_{w}^{2}} \qquad \dots \qquad (50)
$$

<sup>101</sup>(pi - Pwf) = 141.2qB)1 o.ooo2637Xt ~ ~ lt fw <sup>2</sup><sup>X</sup> (Pi - Pwf) 141.2 qB = 0.0002637 t o.894 e 141.ZqB \*0.0002637t) pi - Pwf = O-. 89- C - <sup>H</sup>~ tt fw <sup>2</sup> o. 894 e Pi - Pwf = t:.p =~-t- 24 e . . • • • . • . • • • ( 51 )

Esta expresión puede ser util para determinar el coeficiente de almacenamiento de la siguiente manera: graficando en un papel doble logarítmico los datos de una prueba de incremento de presi6n para obtener la línea recta de pendiente unitaria y sobre esta lí-

nea recta se elige un punto cualquiera como se muestra en la figura (13). De este punto se leen los valores de óp y ót *y* se sus tituye en la ecuaci6n (51):

$$
C = \frac{q B \Delta t}{24 \Delta p} \qquad \dots \qquad (52)
$$

Por otro lado, este análisis indica que los datos de presión no pueden usarse para determinar el efecto de daño o la capacidad de flujo para tiempos donde la presión adimensional en la figura- (12) corresponden a la línea rectade pendiente unitaria indicadapor la ecuación (42).

En la figura  $(12)$  también se observa que al finalizar el pe riodo dominado por los efectos de almacenamiento se presenta un periodo de transición que termina cuando se alcanza la línea defi nida por la ecuación (43), es decir cuando cesan los efectos de almacenamiento,  $C_D = 0$ . Cuando ya no existen efectos de almacena miento se tienen datos que pueden usarse para determinar el efecto de daño y la capacidad de flujo de la formación.

Una aproximación del tiempo de duración del efecto de almace namiento se puede obtener suponiendo que el gasto de flujo en lacara de la arena es el 20 % del gasto de flujo en la superficie y resolviendo la ecuación (45):

$$
C_D \frac{dp_{wD}}{dt_D} = 1 - \frac{t_D}{C_D s}
$$

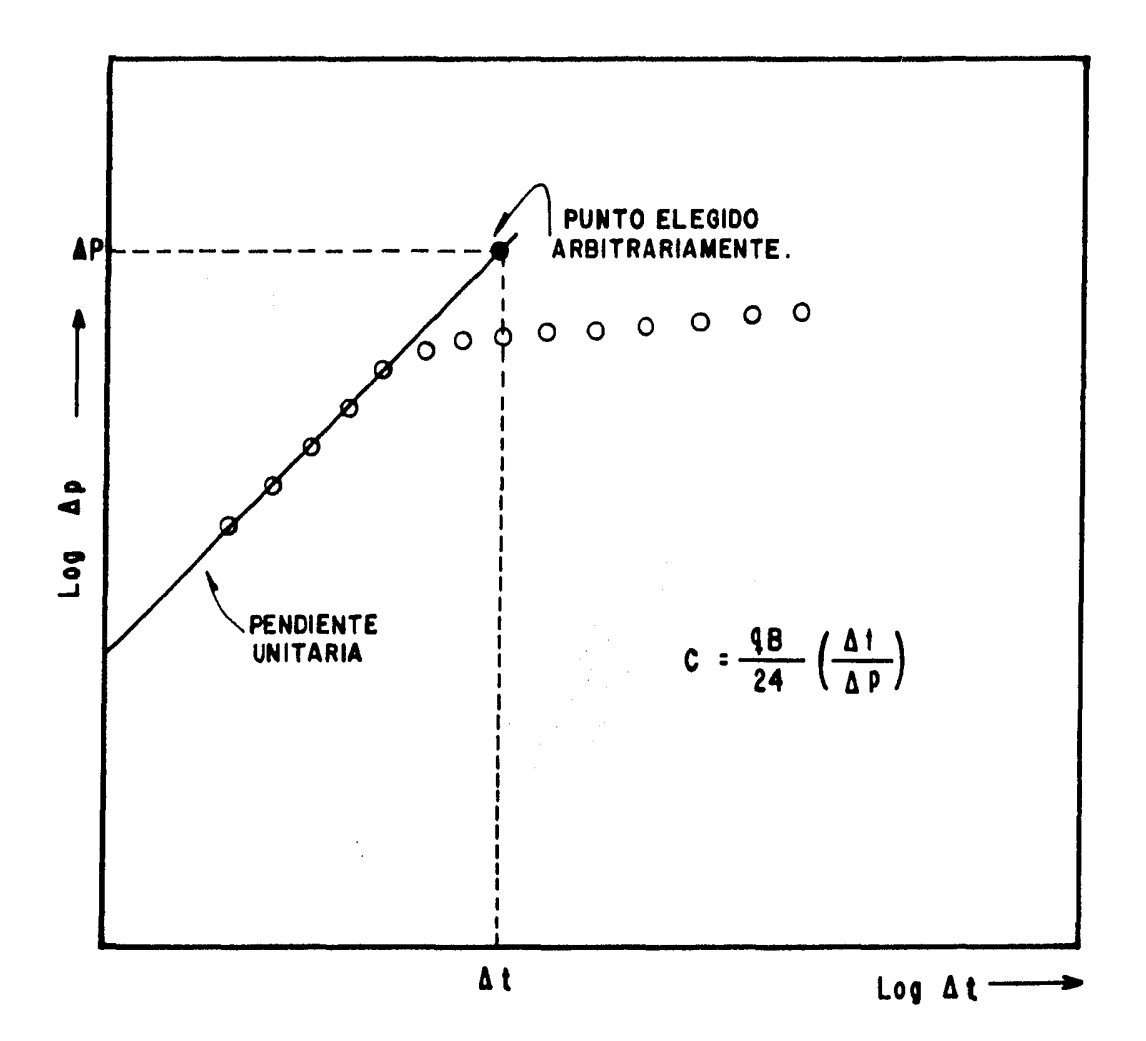

FIGURA(13) .- ILUSTRACION GRAFICA PARA EFECTUAR LA ESTIMA ...<br>CION DEL COEFICIENTE DE ALMACENAMIENTO.

$$
1 - C_D \frac{dp_{WD}}{dt_D} = \frac{t_D}{C_D s}
$$

y de la ecuación (23):

$$
\frac{q_{sf}}{q} = \frac{t_D}{C_D s}
$$

por tanto, considerando que:

$$
\frac{q_{\text{sf}}}{q} = 0.2
$$

$$
0.2 = \frac{\text{t}_{\text{D}}}{\text{C}_{\text{D}}\text{s}}
$$

$$
\mathbf{t}_\mathbf{D} = 0.2 \quad \mathbf{C}_\mathbf{D} \mathbf{s} \tag{53}
$$

De la figura (12) se leen los valores de t<sub>D</sub> cuando se terminan los efectos de almacenamiento para s = 0,5,10, y 20; para  $C_D = 10^2$ , 10<sup>3</sup>, 10<sup>4</sup> y 10<sup>5</sup> como se puede ver en la Tabla I

TABLA I.- VALORES DE t<sub>D</sub> CORRESPONDIENTES AL FINAL DEL EFECTO DE ALMACENAMIENTO.

| COEFICIENTE DE<br>ALMACENAMI ENTO<br>Cр | VALORES DE TIEMPO<br>ADIMENSIONAL, t <sub>D</sub> |                      |                     |                     |
|-----------------------------------------|---------------------------------------------------|----------------------|---------------------|---------------------|
|                                         | $s = 0$                                           | $s = 5$              | $s = 10$            | $s = 20$            |
| 10 <sup>2</sup>                         | $6 \times 10^{3}$                                 | $7.75 \times 10^{3}$ | $9.5 \times 10^{3}$ | $1.3 \times 10^{4}$ |
| 10 <sup>3</sup>                         | $6 \times 10^{4}$                                 | $7.75 \times 10^{4}$ | $9.5 \times 10^{4}$ | $1.3 \times 10^{5}$ |
| 10 <sup>4</sup>                         | $6 \times 10^5$                                   | $7.75 \times 10^5$   | $9.5 \times 10^{5}$ | $1.3 \times 10^{6}$ |
|                                         |                                                   |                      |                     |                     |

En la figura (14) se muestran los valores anteriores grafica dos y extrapolados para obtener la ordenada al origen para cada recta, y en forma de ecuación:

para  $s = 0$ ; log  $t_D = log 60 + log C_D$ para  $s = 5$ ; log t<sub>p</sub> = log 77.5 + log C<sub>p</sub> para s = 10;  $log$  t<sub>D</sub> =  $log$  95 +  $log$  C<sub>D</sub><br>y para s = 20;  $log$  t<sub>D</sub> =  $log$  130 + log C<sub>D</sub>

se observa de cada ecuación:

 $log t_n = log (60 + 0) + log C_n$  $\log$  t<sub>D</sub> = log (60 + 17.5) + log C<sub>D</sub>  $log t_D = log (60 + 35) + log C_D$  $log$  t<sub>D</sub> =  $log$  (60 + 70) +  $log$  C<sub>D</sub>

y también se puede escribir:

log  $t_D = \log (60 + 3.5)(0) + 1$ og C<sub>D</sub>  $log t_D = log (60 + 3.5)(5) + log C_n$  $\log t_D = \log (60 + 3.5 (10)) + \log C_D$  $log t_D = log (60 + 3.5 (20)) + log C_D$ 

Se observa que el número que multiplica a 3.5 es el valor de s; así que una ecuación representativa sería:

> $\log t_D = \log (60 + 3.5 \text{ (s)}) + \log C_D$  $t_D = (60 + 3.5 \text{ (s)}) C_D$   $\ldots \ldots \ldots (54)$

que es otra aproximación para estimar la terminaci6n de los efectos de almacenamiento.

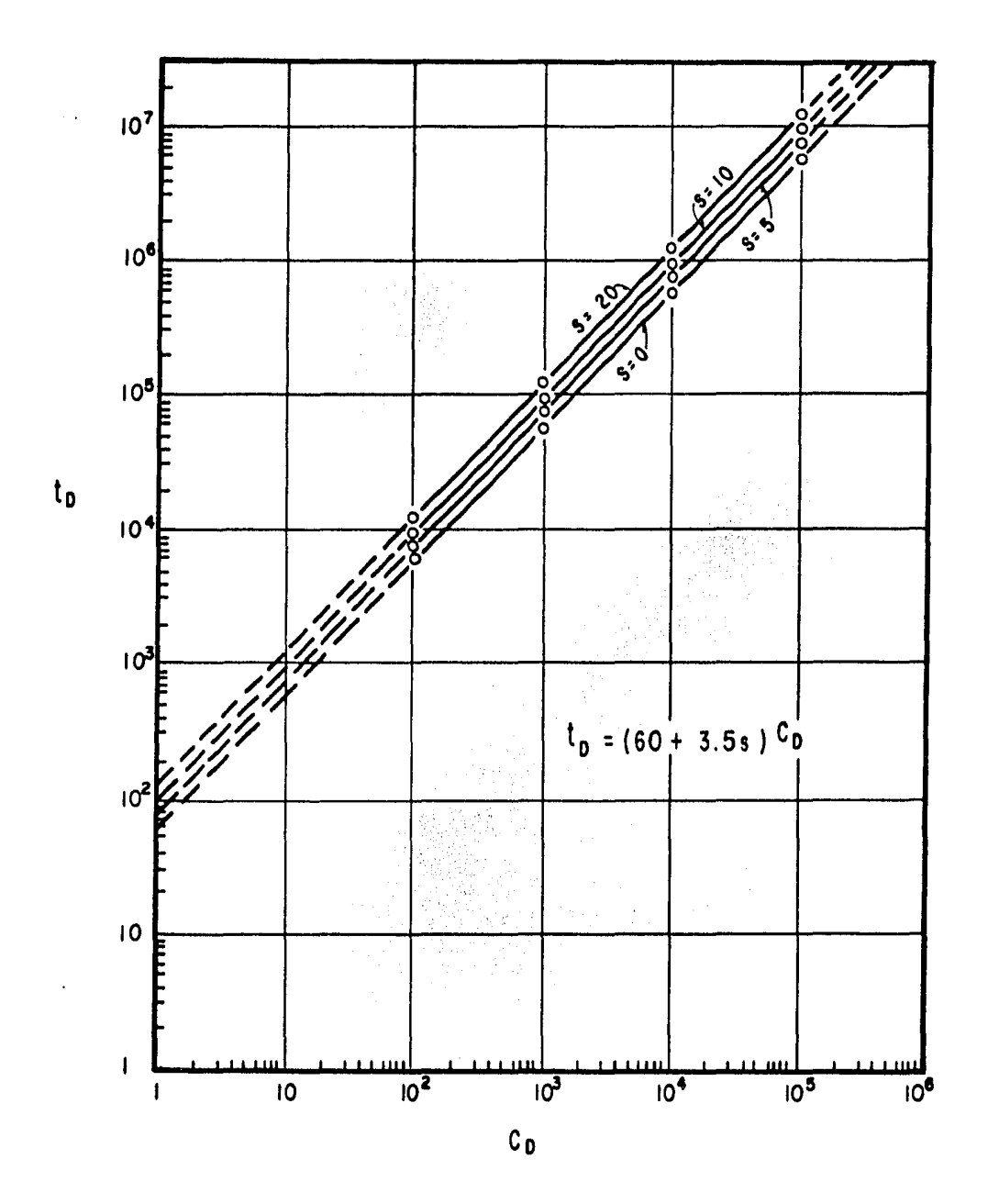

FIGURA( 14):- REPRESENTACION GRAFICA DEL TIEMPO FINAL DE LOS EFECTOS DE ALMACENAMIENTO .

## III.3 JUSTIFICACION AL uso DE CURVAS TIPO

La raz6n básica para que el ajuste de Curvas Tipo pueda ser··· usado, se observa al expresar logaritmicamente los términos de la presi6n adimensional *y* del tiempo adimensional es decir:

$$
\log p_D = \log \left( \frac{k h}{141.2 q \mu B} \right) + \log (p_1 - p_w f) \dots \tag{55}
$$

$$
\log t_D = \log \left( \frac{0.0002637 k}{\phi \mu c_t r_w^2} \right) + \log t \dots \dots \dots \tag{56}
$$

Así, la única diferencia entre una gráfica de la  $\Delta p$  real y del tiempo real es una translación de ambas coordenadas por las constantes apropiadas. El ajuste con Curvas Tipo permite determi nar las constantes apropiadas, por ejemplo el término del primerparentesis del lado derecho de las ecuaciones (SS) y (56)

Para ilustrar más detalladamente la justificación para el - uso de las Curvas Tipo en el análisis de las pruebas de variación de presión se pueden leer de la figura (12) los valores de  $p_D$  y  $t_D$ para  $s = 0$  y  $C_D = 10<sup>4</sup>$  que son:

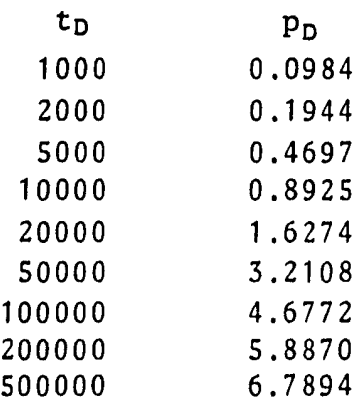

y además considerando los siguientes datos:

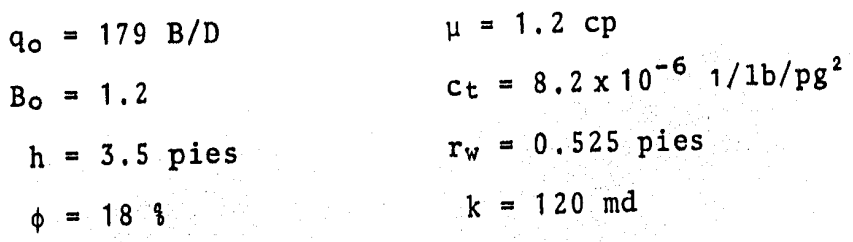

entonces resolviendo las ecuaciones (49) y (50) para  $\Delta p$  y  $\Delta t$ :

6p = 1 4 1 . 2 ( 1 7 9 ~ ( 1 . 2) 120(35 Po 6p = 8.67 Po ....•..•..•. (57) -6 6 t = 0.18 (1.2)(8.2x10 ~(0.276) 0.0002637 (120 to 6t = 1.55 X 10-S to , , , , , , , , , • (58)

Sustituyendo los valores de Po y to en las ecuaciones (57) y mi kale (58), respectivamente:

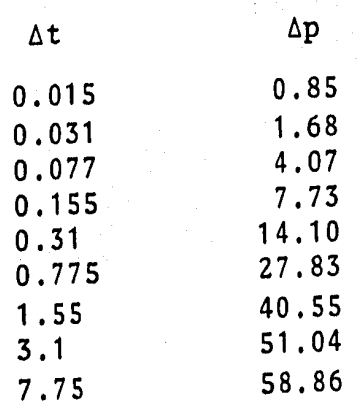

En la figura (15) se muestran las gráficas superpuestas de -  $\Delta p$  contra  $\Delta t$  y  $p_p$  contra  $t_p$ , de tal manera que los puntos deuna caigan sobre una curva continua. Eligiendo un punto cualquie ra se puede leer:

> $(\Delta t)$  ajustada = 1.0  $(t_D)$  ajustada = 6.45 x 10<sup>4</sup>  $(\Delta p)$  ajustada = 10  $\cdot$   $\cdot$   $\cdot$   $\cdot$  $(p_D)$ ajustada = 1.15

dividiendo estos valores:

$$
\left(\frac{\Delta p}{p_D}\right) \text{ajustada} = \left(\frac{10}{1.15}\right) = 8.69
$$
\n
$$
\left(\frac{\Delta t}{t_D}\right) \text{ajustada} = \left(\frac{1.0}{6.45 \times 10^{4}}\right) = 1.55 \times 10^{-5}
$$

Con lo anterior se observa que el ajuste con Curvas Tipo es posible, porque la constante obtenida será casi idéntica a los valores reales que se están buscando.

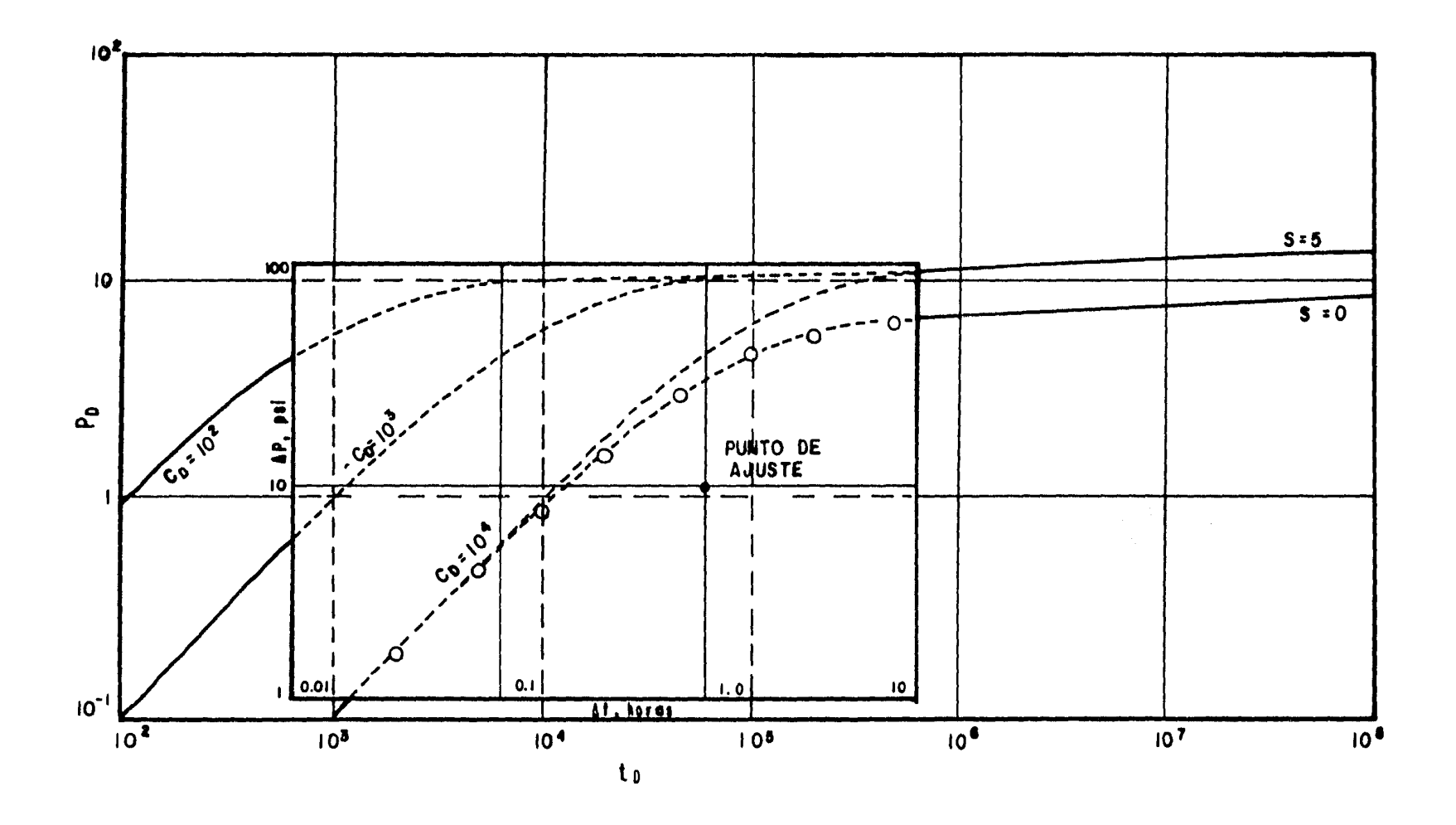

FIGURA (15) = OBTENCION DE UN PUNTO DE AJUSTE PARA LA JUSTIFICACION DEL USO DE CURVAS TIPO.

### CAPITULO<sub>U</sub>

# PROCEDIMIENDO DE ANALISIS CON LA TECNICA DE AJUSTE CON CURVAS TIPO

Para analizar datos de presión utilizando la técnica de ajus te con Curvas Tipo <sup>(4)</sup>, se han establecido los siguientes puntos:

1.- Elegir una Curva Tipo, comúnmente es una gráfica log-log de  $p<sub>D</sub>$  contra  $t<sub>D</sub>$ . Cuando se trata de un solo pozo con efectos de almacenamiento *y* daño en un sistema infinito, se utilizan las Cur vas Tipo de la figura (12). Debernos graficar los datos observa- dos de la prueba, es decir, 6p contra tiempo de prueba, t, a la misma escala de la Curva Tipo. I Para pruebas de decremento la d<u>i</u> ferencia de presión es:

 $\Delta p = p_i - p_{wf}(t)$  . . . . . . . . (59)

En general para cualquier tipo de prueba:

$$
\Delta p = \left[ p_w \left( \Delta t = 0 \right) - p_w \left( \Delta t \right) \right] \cdot \cdot \cdot \cdot (60)
$$

Observe que Ap es siempre calculada como un número positivo. El parámetro tiempo, es el tiempo de la prueba corrida, 6t,

2.- Superponer un papel transparente sobre las Curvas Tipo.- Figura (16a); *y* tomando a ésta como referencia, trazar las líneas principales de la malla; figura (16b); marcar las escalas de  $\Delta p$  -(psi) *y* ót (horas) en las ordenadas *y* abscisas, respectivamente; figura  $(16c)$ .

3,- Usando la malla de la Curva Tipo observada a través del papel transparente, graficar los datos de  $\Delta p$  contra  $\Delta t$  para obtener la curva de datos correspondiente a la prueba que se analiza; figura (16d). De esta manera, la curva de datos *y* las Curvas Tipo tienen la misma escala.

4,- Deslizar el papel transparente con los datos graficados, manteniendo paralelos los ejes principales, hasta que la curva de datos se ajusten a una de las Curvas Tipo; figura (16e), Comunmen te las Curvas Tipo tienen una forma similar, tal que se puede pre sentar el problema de no unicidad de soluciones, lo cual dificulta el proceso de ajuste.

5.- Se elige un punto de ajuste sobre la curva de datos (pue de ser la intersección entre líneas principales de la malla); figura (16e). Registrar las valores de ese punto de ajuste en la curva de datos (6p) y (6t) *y* los valores correspondientes de esepunto en la malla de la Curva Tipo (p<sub>D</sub>) *y* (t<sub>D</sub>). Los datos del -punto de ajuste se pueden usar para estimar propiedades de la for mación.

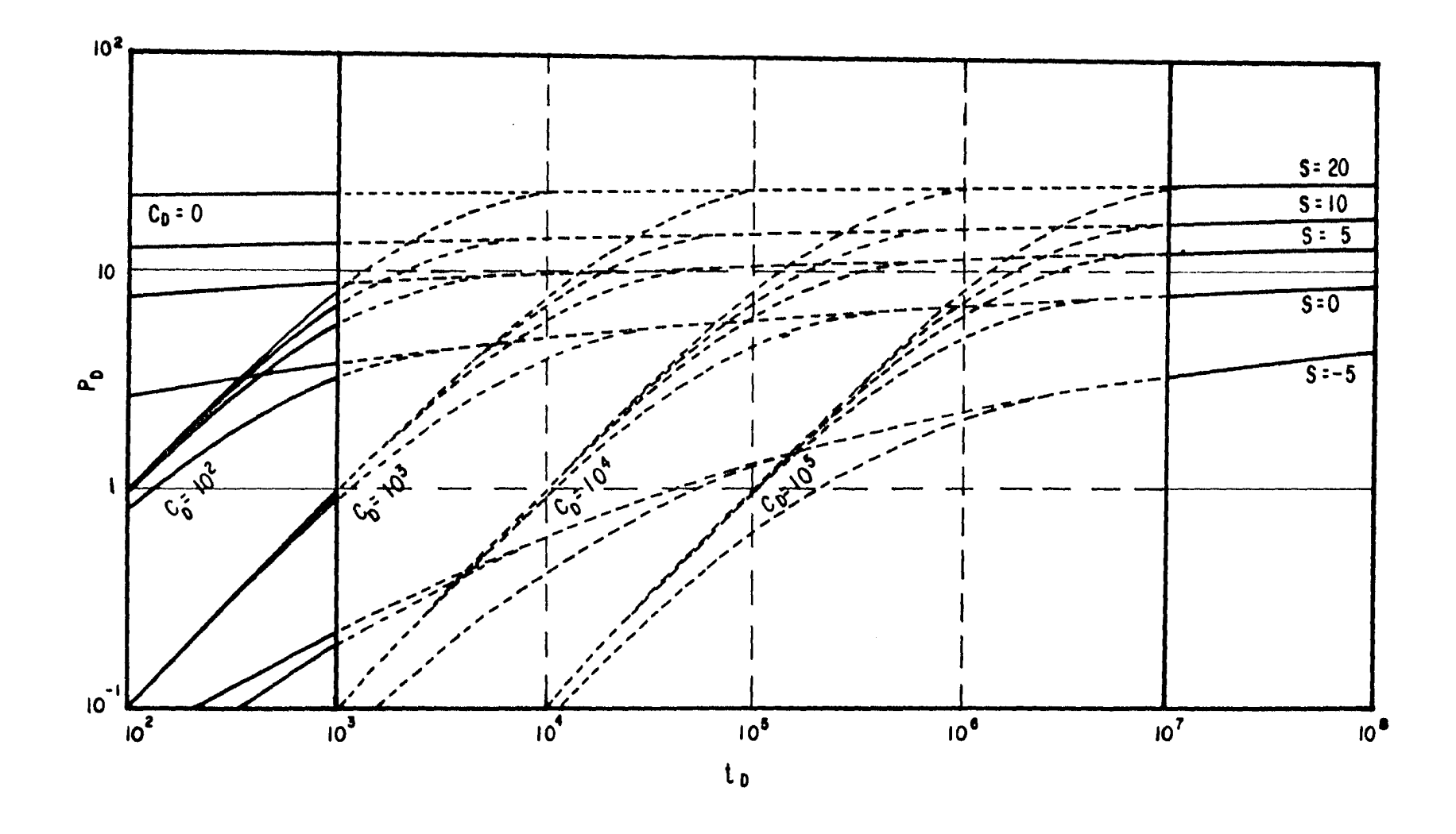

FIGURA(16 a) - SE SUPERPONE EL PAPEL TRANSPARENTE.

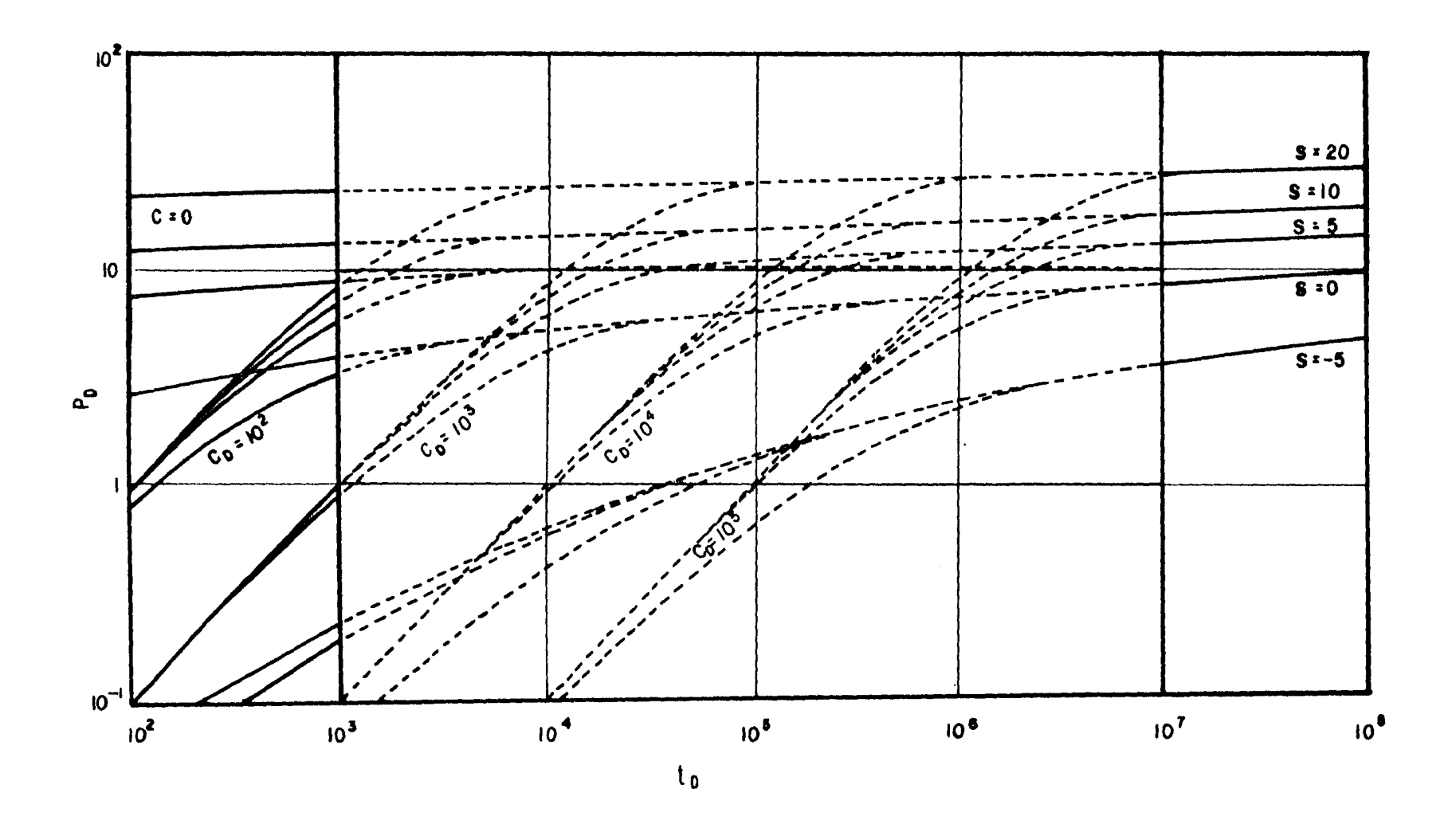

FIGURA (16 b) .- SE TRAZAN LOS EJES PRINCIPALES.

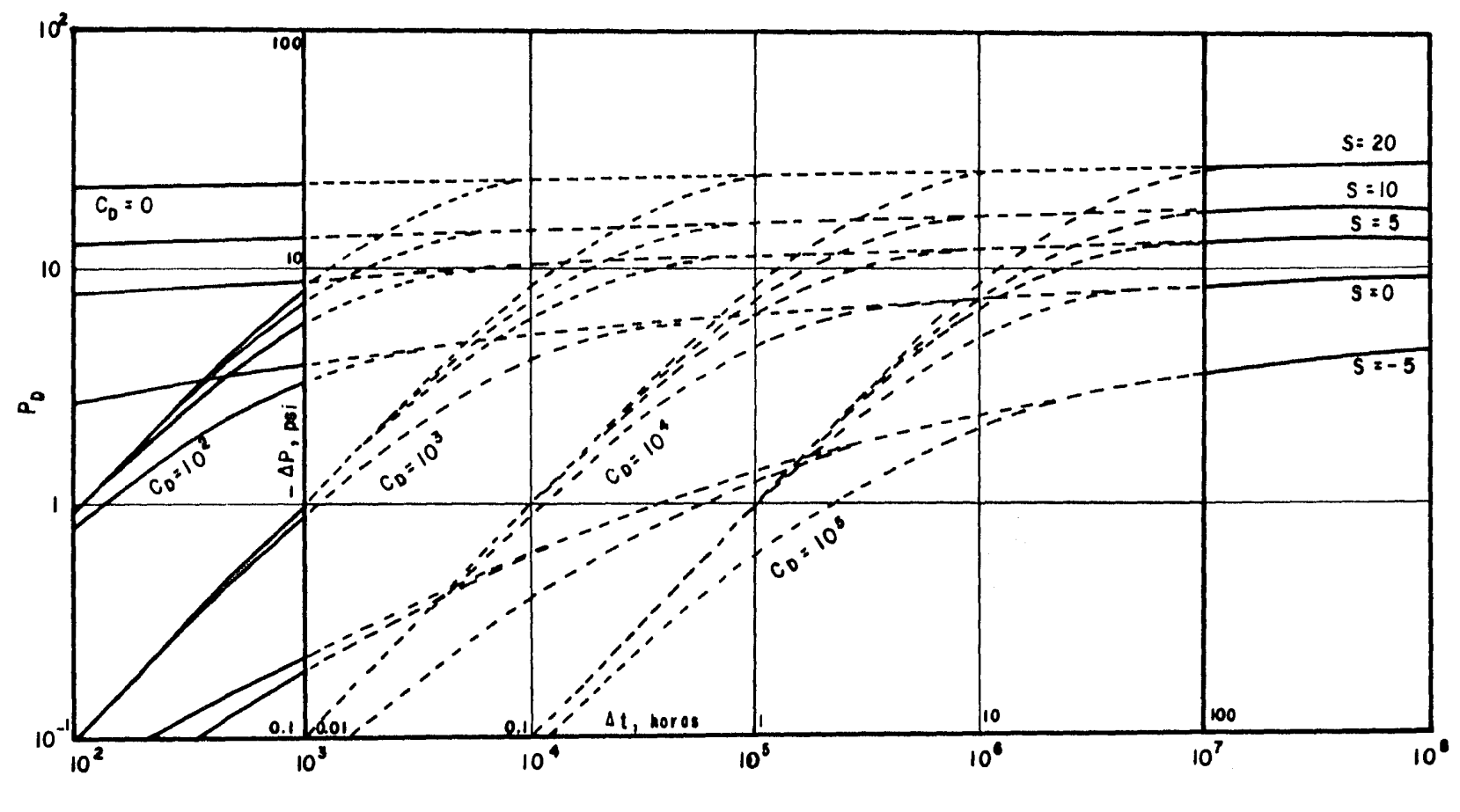

 $t_{0}$ 

FIGURA(16 c) .- SE ETIQUETA LOS EJES.

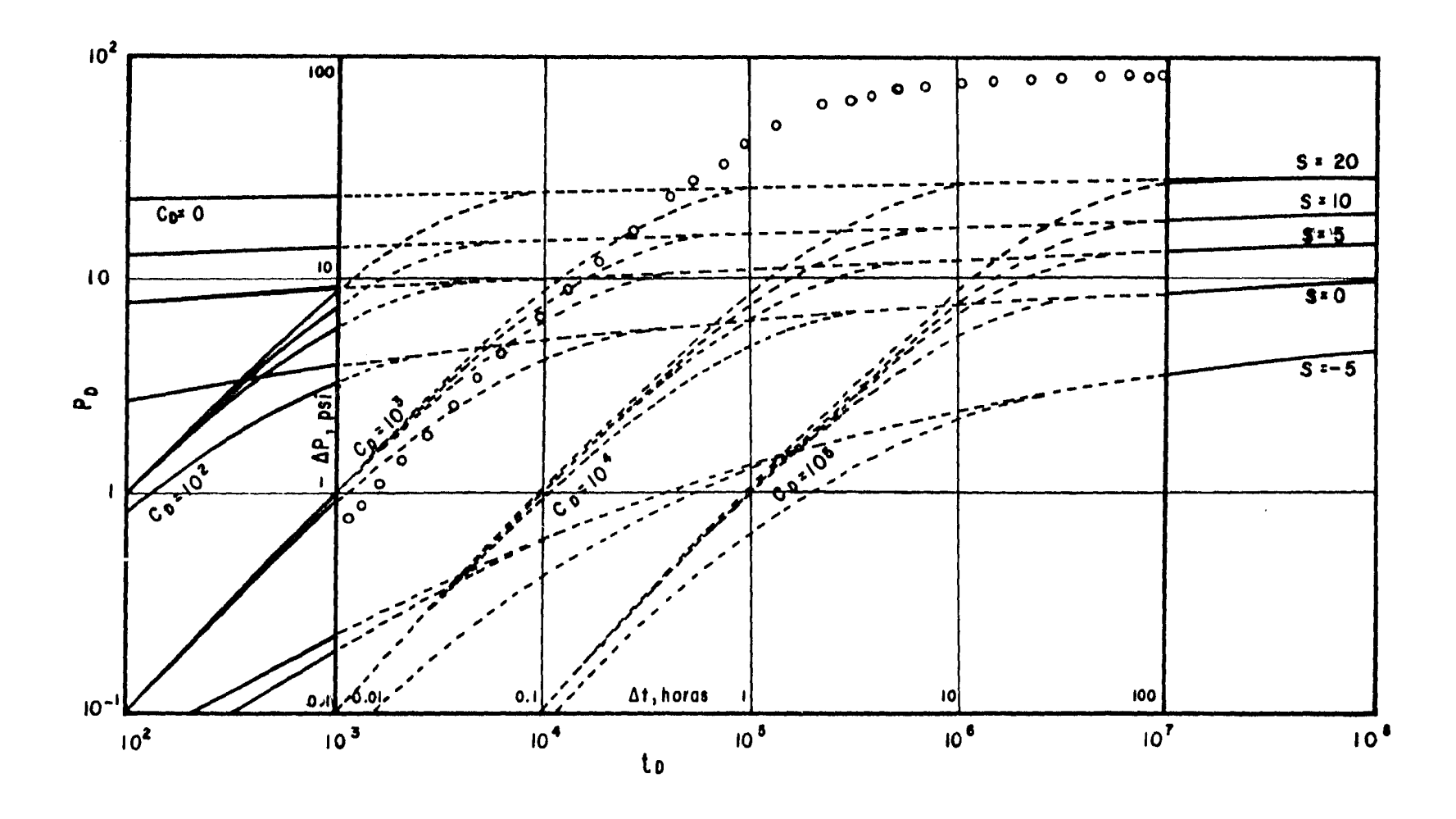

FIGURA (16 d) .- SE GRAFICAN LOS DATOS.

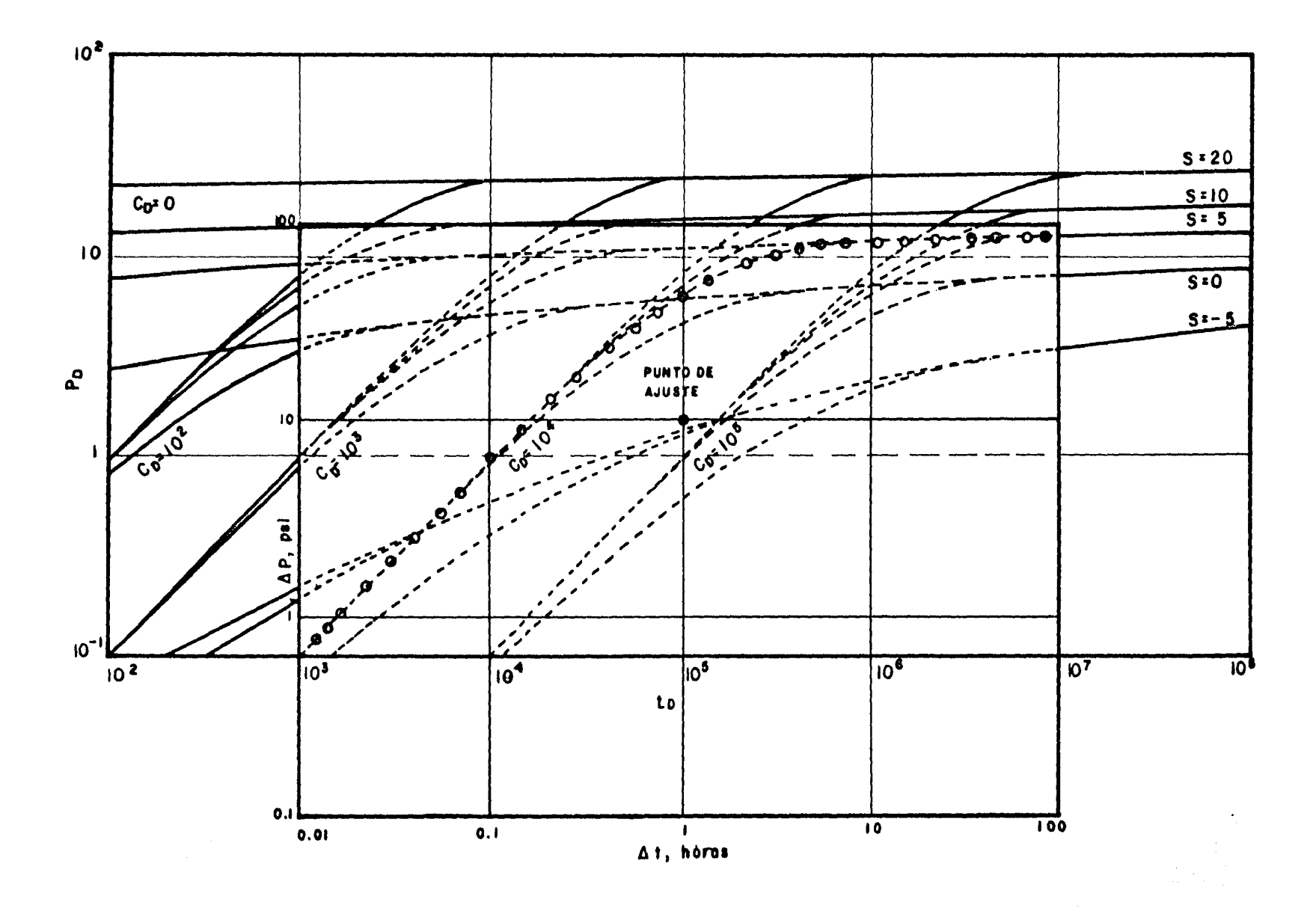

FIGURA (16e) - SE ELIGE UN PUNTO DE AJUSTE.

Las figuras (16a) a (16e) muestran la secuencia del procedimiento de ajuste con Curvas Tipo<sup>(4)</sup>

6.- Una vez que se ha realizado una ajuste satisfactorio, defi nir el inicio aproximado de la porción recta semilogarítmica, el cual se presenta cuando cesa los efectos de almacenamiento, es de cir, cuando C<sub>D</sub> = 0. Para facilitar la identificación del tiempo de inicio de la porción recta semilogarítmica, se pueden utilizar las siguientes reglas prácticas:

a) La línea recta apropiada semilogarítmica se inicia aproximadamente a uno y medio ciclos después del tiempo en que termina la línea dependiente unitaria<sup>(5)</sup>. En la figura (17), si la línea de pendiente unitaria termina en el punto A, la línea recta semiloga rítmica debe empezar en el punto B.

b) La línea recta semilogarítmica puede iniciarse aproximadamente cuando el tiempo sea igual a SO veces el tiempo final de la línea de pendiente unitaria (G)

7.- En la figura (12) (y en algunas otras de las Curvas Tipo que pueden usarse) se tiene que la ordenada es la presión adimensional. Substituyendo los valores del punto de ajuste definido en el punto S, puede determinarse la permeabilidad de la formación:

$$
k = \frac{141.2 \text{ q B} \mu}{h} \left( \frac{p_D}{\Delta p} \right) \text{ajuste} \cdot \cdot \cdot \cdot \quad (61)
$$

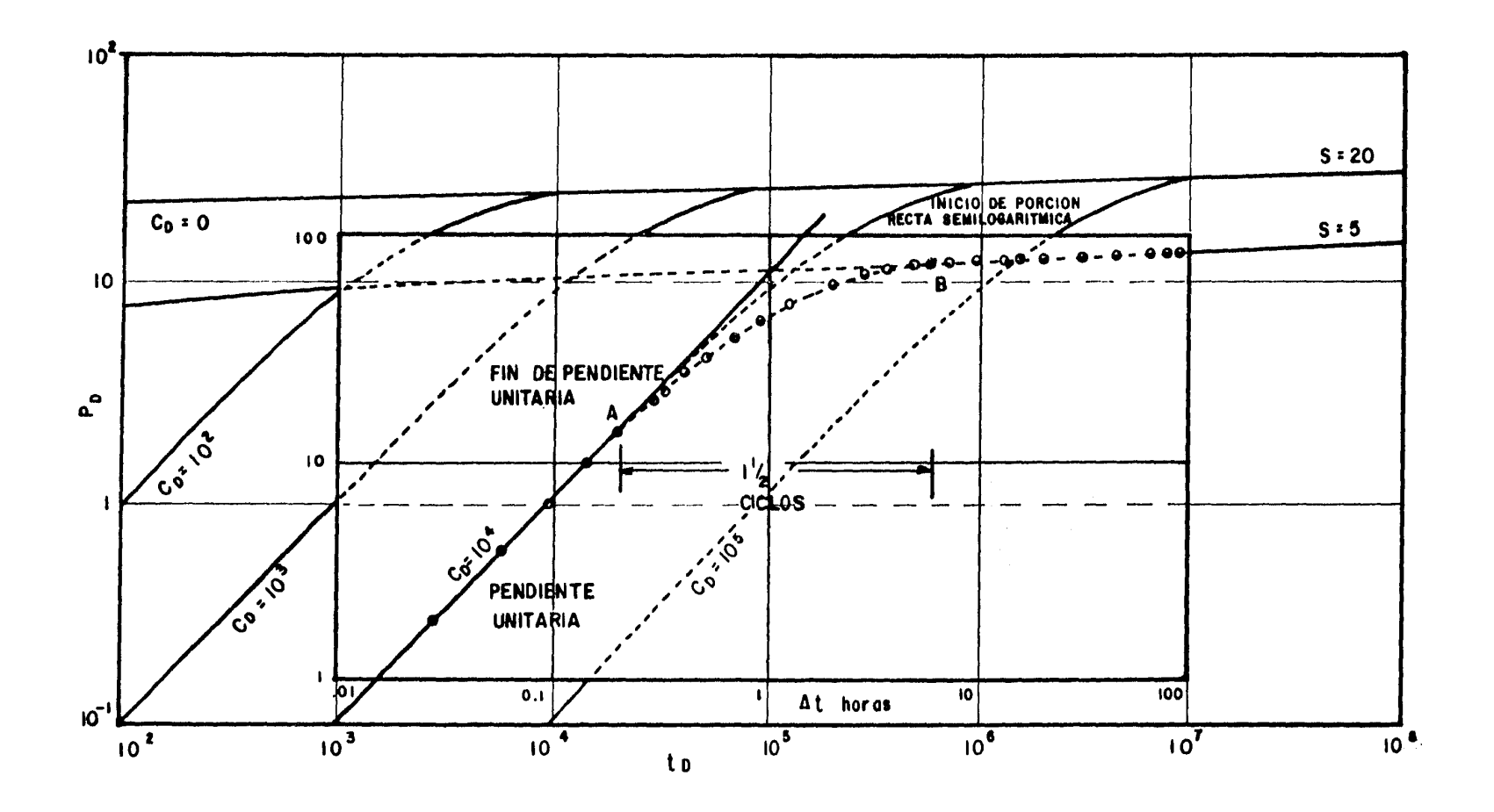

FIGURA (17) - TENDENCIA DE LOS DATOS DE UNA PRUEBA DE INCREMENTO DE PRESION CON<br>ALMACENAMIENTO<sup>18)</sup>.

8,- De la misma manera, estando la definición de las abscisas de las Curvas Tipo, se tiene el tiempo adimensional.- Con los da tos del tiempo ( $\Delta t$ ) y del tiempo adimensional ( $t_D$ ) del punto de ajuste *y* usando la permeabilidad determinada en el punto anterior, es posible estimar el producto porosidad-compresibilidad del yaci miento:

$$
\phi_{c_{t}} = \frac{0.0002637 k}{\mu r_{w}^{2}} \left( \frac{\Delta t}{t_{D}} \right)_{a_{j}^{2} = t_{D}^{2}} \cdots \cdots \cdots \cdots \qquad (62)
$$

Las ecuaciones (61) y (62) están expresadas en unidades convencionales de campo.

## CAPITULO<sub>V</sub>

### EJEMPLOS DE APLICACION

Con el prop6sito de ilustrar el uso de las Curvas Tipo en el análisis de datos de variación de presión se presentan dos ejemplos típicos de pruebas de presi6n analizadas mediante esta téc nica estudiada en este trabajo.

 $V.1$  Ejemplo 1

De un trabajo publicado en la literatura<sup>(7)</sup> se eligió una prueba de decremento de presión para ilustrar el análisis mediante el ajuste con Curvas Tipo.

En la Tabla II se dan los datos de presi6n y tiempo, así como otros datos del yacimiento y del pozo.

Desarrollando los pasos uno a cuatro del procedimiento establecido en el capitulo 4 se obtiene la figura (18). De la figura (18) se elige un punto arbitrariamente para obtener el coeficiente de almacenamiento con la ecuaci6n (52):

$$
C = \frac{179 (1.2)}{24} (\frac{1.0}{100})
$$

 $C = 0.0895$  (bl/lb/pg<sup>2</sup>)

<sup>y</sup>el coeficiente de almacenamiento adimensional con la ecuación -  $(22)$  :

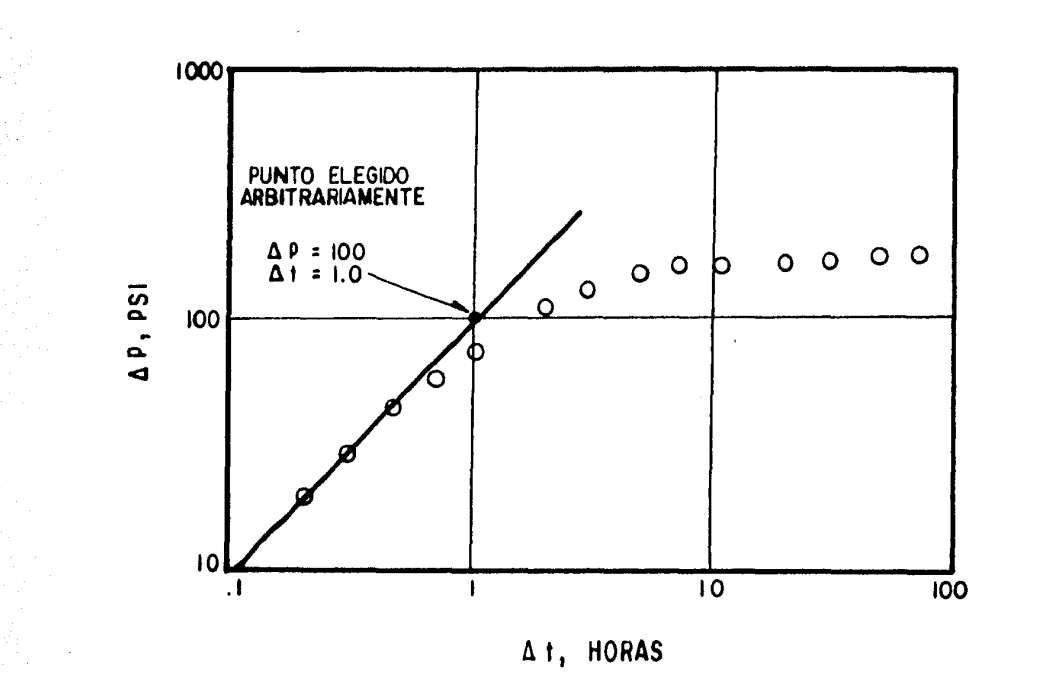

FIGURA (18) - CURVA DE DATOS DE LA PRUEBA DE DECREMENTO<br>DE PRESION DEL EJEMPLO 1.

TABLA II.- DATOS DE PRESION PARA EL EJEMPLO 1.

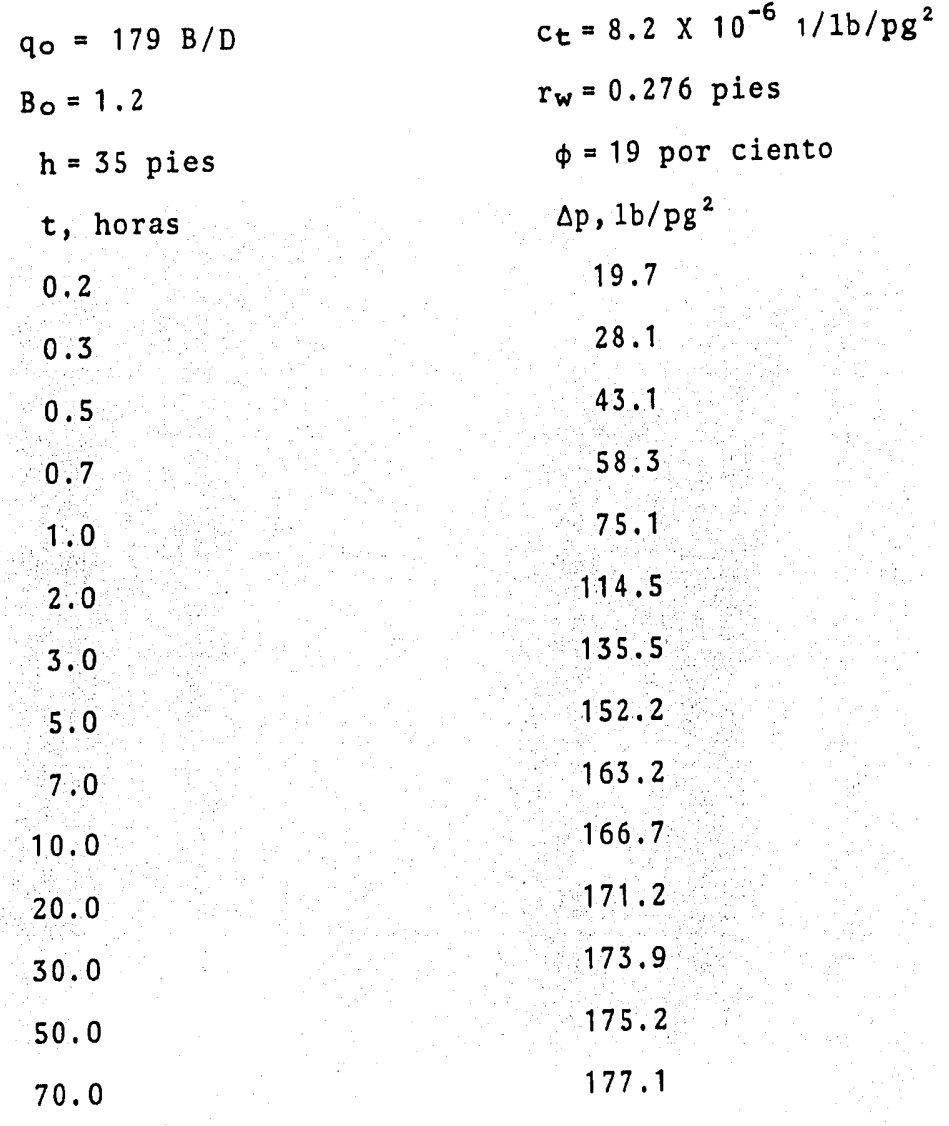

aringi<br>Pat

### $(0.894)$   $(0.0895)$  $C_D =$   $(0.18)(8.2 \times 10^{-6})$  $(35)(0.276)^2$

 $C_D = 20,332.36$ 

Luego, se realiza el ajuste con Curvas Tipo como se oberva en la figura (19); eligiendo la curva de  $C_D = 10<sup>4</sup>$  porque  $C_D$  calculada de la ecuación (22) es mayor que 10,000 y mucho menor que --

100,000. De la figura (19) se elige un punto de ajuste con cuyos datos se obtiene de la ecuación (61):

$$
\frac{k}{\mu} = \frac{141.2 (179) (1.2)}{35} (-\frac{10}{100})
$$
  

$$
\frac{k}{\mu} = 86.65 \frac{md}{cp}
$$
  

$$
\frac{kh}{\mu} = 3032.97 \frac{md-pies}{cp}
$$
  
s = 10  
 $C_D = 10^4$ 

Estos resultados son aproximados<sup>(7)</sup>. Esta prueba tiene suficientes datos para realizar el análisis por métodos convencionales. En este caso los resultados obtenidos<sup>(7)</sup> fueron:

$$
\frac{kh}{\mu} = 3500 \frac{md-pies}{cp}
$$

 $s = 12$ 

como se observa, estos resultados concuerdan con aquellos obtenidos por medio del ajuste con Curvas Tipo.

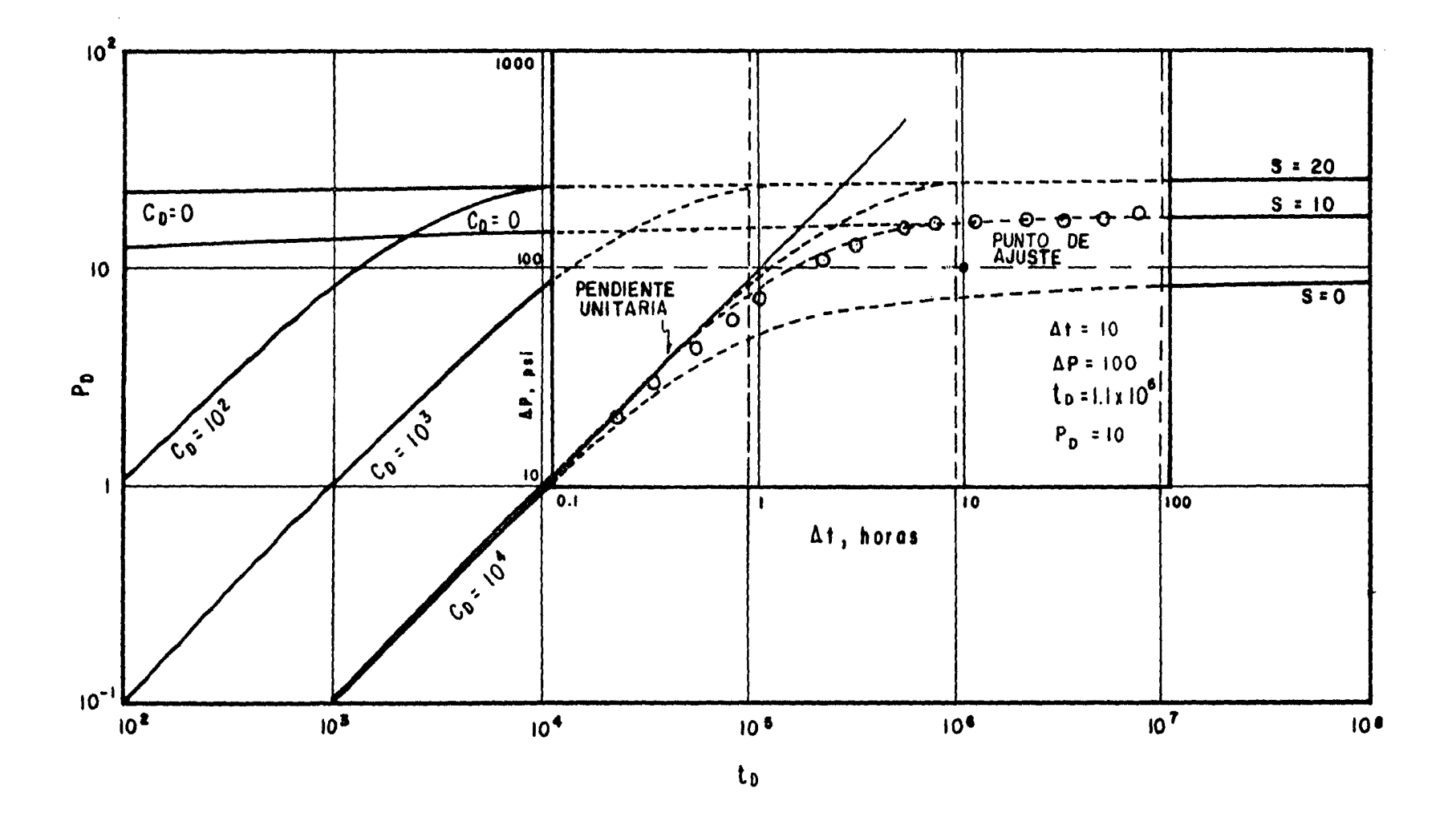

FIGURA (19) - AJUSTE DE LOS DATOS DE LA PRUEBA DE DECREMENTO DE<br>PRESION DEL EJEMPLO 1.

V.2 Ejemplo 2

También se eligi6 una prueba de incremento de presión, pozo No. 34 del campo Jujo <sup>(11)</sup>

En la Tabla III se dan los datos de presión y tiempo, así co mo otros datos de yacimiento *y* del pozo.

En la figura (20) se tienen los datos graficados *y* se lee un punto cualquiera de la línea de pendiente unitaria para obtener el coeficiente de almacenamiento con la ecuación (52):

$$
C = \frac{(5705)(2.99)}{24} \left(\frac{0.35}{2700}\right)
$$

 $C = 0.092$  (bl/lb/pg<sup>2</sup>)

y de la ecuación (22) se obtiene el coeficiente de almacenamiento adimensional:

> $C_{\text{D}} = \frac{0.894(0.092)}{0.894(0.092)}$  $0.028(0.23 \times 10^{-4})$  (157.44) (0.208) <sup>2</sup>

 $C_D = 18$  749.846

En la figura (20) se obtiene el ajuste con Curvas Tipo, paralo cual se elige la curva de  $C_D = 10^4$  porque  $C_D$  calculada es -----10 000  $\leq$   $C_D$   $\leq$  100 000. Eligiendo un punto de ajuste se obtiene de la ecuación (61):

$$
k = \frac{141.2 \quad (5705) (2.99) (0.39)}{157.44} \quad (-\frac{308}{100.0})
$$
  
k = 18.37 md

#### **DADA**  $E1$ **ETEMPTO** h

 $\ddot{\phantom{0}}$ 

 $\ddot{\phantom{a}}$ 

 $\hat{\mathcal{A}}$ 

 $\bar{\textbf{1}}$ 

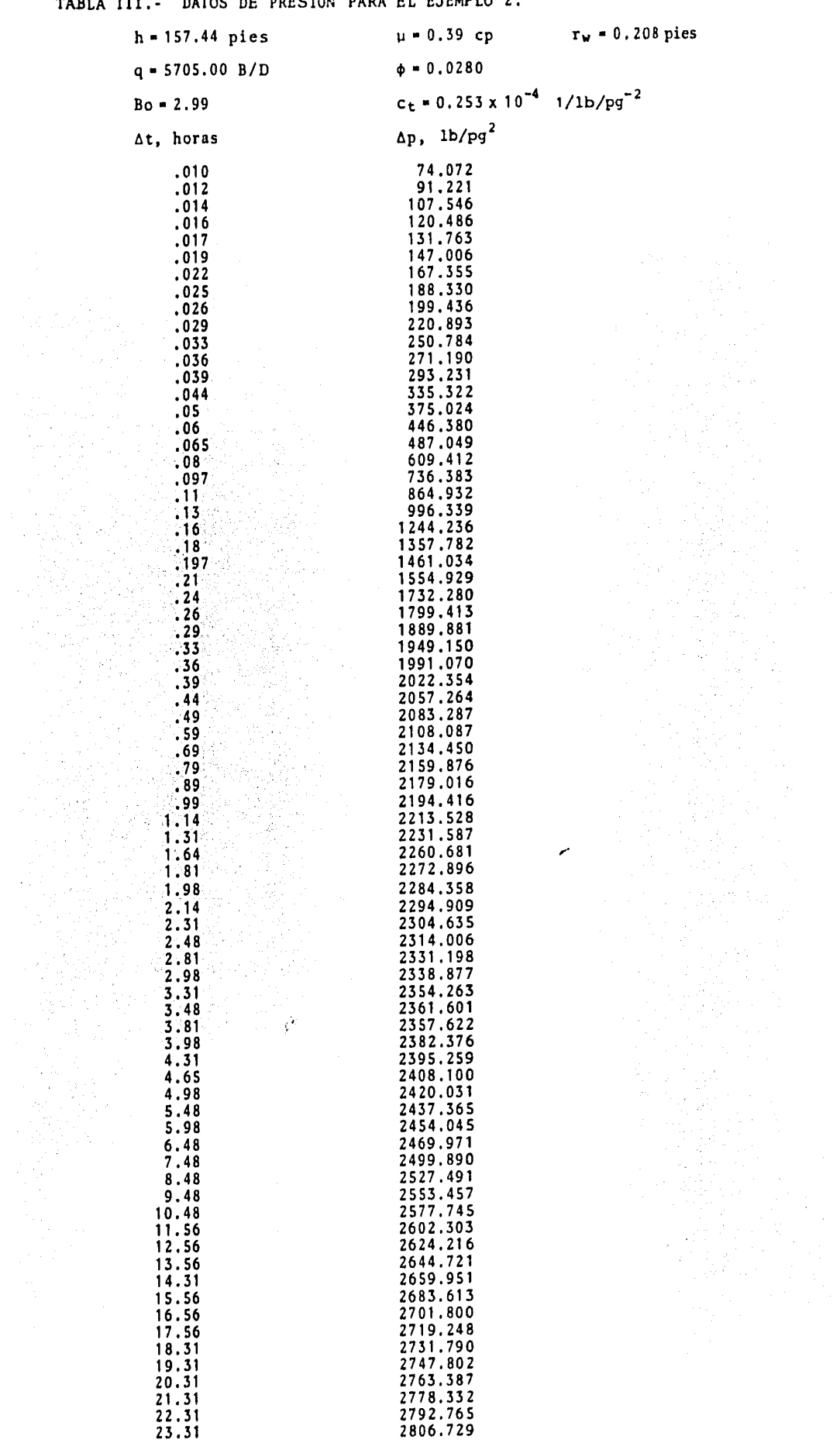

「一、子は、このこの部分を搭載する教育業務のなかっています。このこの中に、このこのことが、

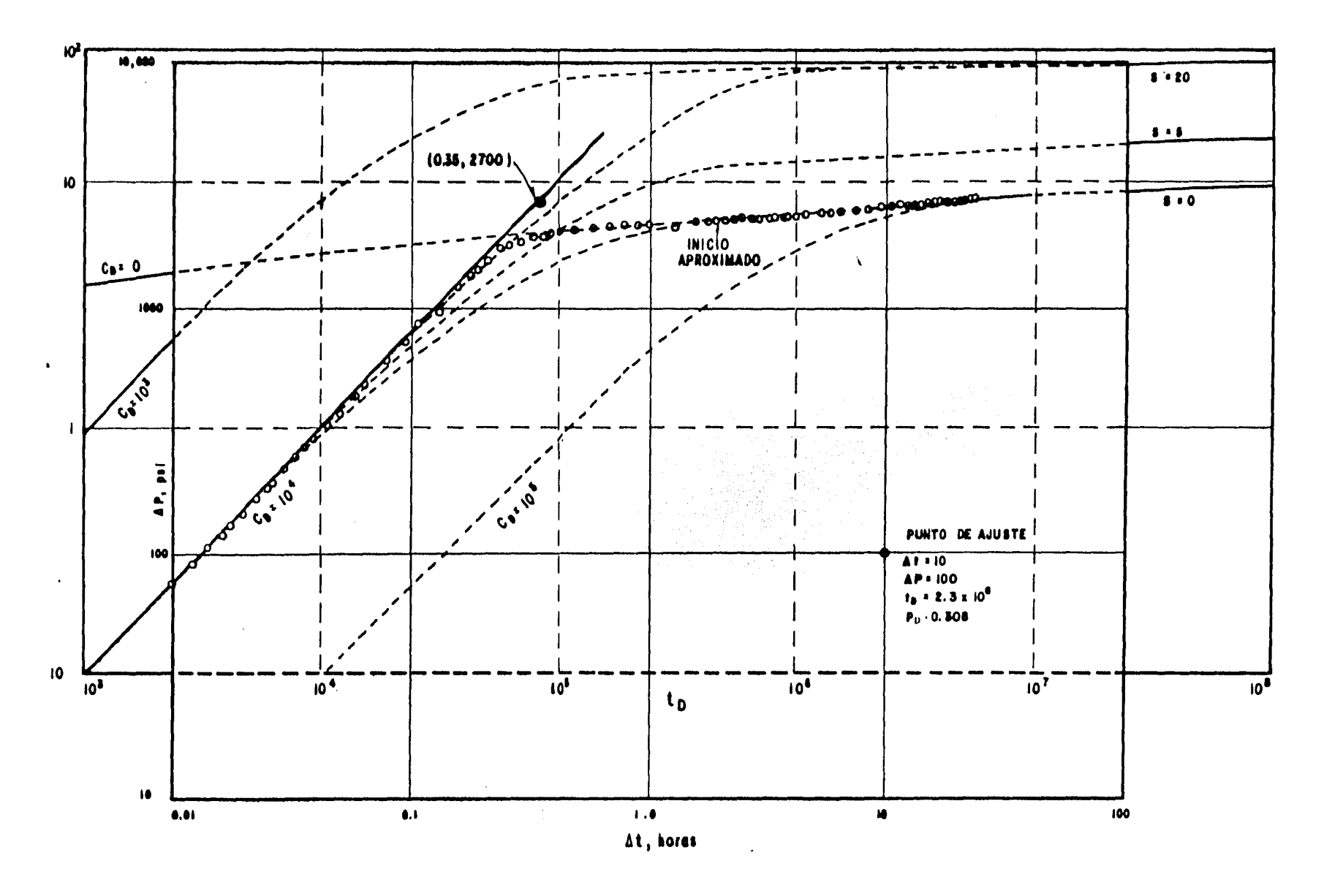

FIGURA(20):- AJUSTE CON CURVAS TIPO DE LOS DATOS DE LA PRUEBA DE INCREMENTO DE PRESION DEL POZO JUJO No. 34, ZONA SUR<sup>(11)</sup>.

Con los datos de este ejemplo se puede construir una gráfica  $\frac{\Delta t}{t + \Delta t}$ ) la cual es mostrada en la figura de Horner (pws contra (21) y así observar que los resultados obtenidos con el ajuste -con Curvas Tipo son casi idénticos a los obtenidos con el métodode Horner tanto para la permeabilidad como para el factor de daño. El trazo de la línea recta se hizo con base en el ajuste con la -Curva Tipo indicado en la figura (20).

Esto quiere decir que, cuando se realiza adecuadamente el ajuste con Curvas Tipo, y cuando los datos lo permiten, los resulta dos deben coincidir con los obtenidos con otras técnicas convencio nales.

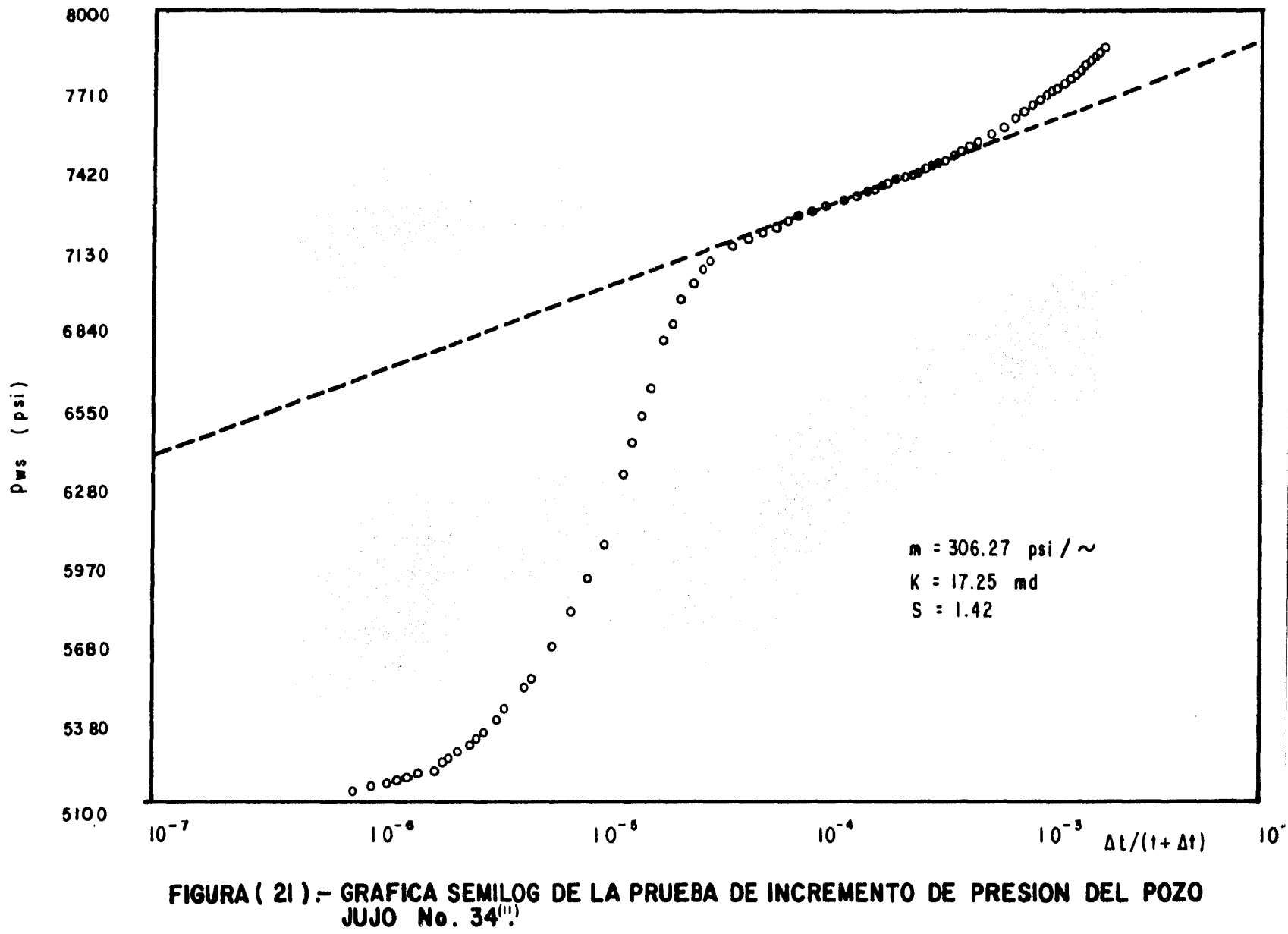

### C A P 1 T U L O VI

 $\mathcal{P}^{\prime}$  ,

### e o N e L u s 1 o N E s

Los conceptos de almacenamiento del pozo y del efecto de daño indican que es posible realizar una interpretación adecuada de da tos de presión a tiempos cortos bajo condiciones favorables.

Se ha encontrado que, conociendo el efecto de almacenamiento del pozo, es posible estimar la duración del periodo de flujo ini cial (tiempos cortos) controlado por el almacenamiento. Duranteeste tiempo, es posible encontrar el coeficiente de almacenamiento a partir de los datos de pruebas de presi6n, pero no pueden deter minarse la capacidad de flujo de la formaci6n y el efecto de daño.

Mediante la técnica de ajuste con Curvas Tipo es posible rea lizar el análisis de datos de presión para determinar la capacidad de flujo y el efecto de daño; por tanto, constituye una útil herra mienta de interpretaci6n de datos medidos antes de alcanzar la lí nea recta en una gráfica convencional semilogarítmica.

El procedimiento de análisis planteado es aplicable para eluso de la Curva Tipo para yacimientos homogéneos y también para cualquier otra de las Curvas Tipo publicada en la literatura. La justificación de su uso es general.

Definiendo el final del periodo dominado por los efectos dealmacenamiento, o bien, realizando el ajuste de datos de presi6ncon Curvas Tipo se logra establecer el inicio aproximado de la lí nea recta semilogarítmica.

Es importante enfatizar que el uso de las Curvas Tipo no pre tenden reemplazar los métodos convencionales de análisis de pruebas de presión. Más bien, constituye una herramienta complementaria *y* de diagnóstico, la cual combinada con las otras técnicas, permite realizar una interpretación más confiable de los datos de variación de presión.

Los ejemplos presentados ilustran claramente la aplicación de ajuste con Curvas Tipo.

El análisis de tiempos cortos utilizando Curvas Tipo se puede aplicar también a prueba de presión en pozos de gas y se extiendeal análisis de pruebas de decremento, incremento, inyectividad, - fall-off, interferencia de presión, etc.

# N O M E N C L A T U R A

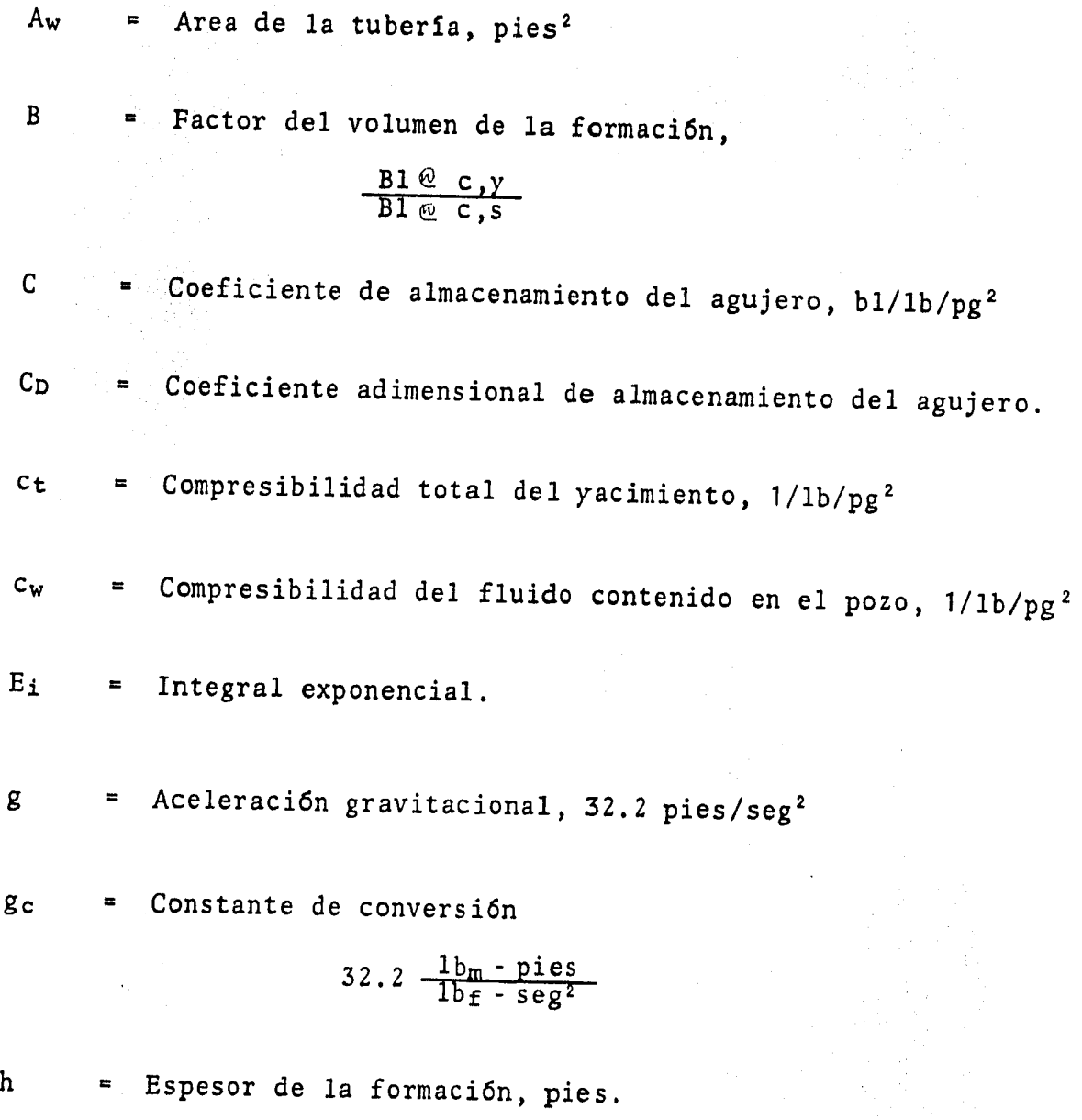

 $J_0, J_1$  = Funciones Bessel de primera clase, orden cero y uno.
- $ko, k_1$  = Funciones Bessel modificadas de primera clase, orden cero *y* uno.
- k = Permeabilidad de la formaci6n, md.
- ks = Permeabilidad de la región alterada inmediatamente cerca del pozo, md.
- $m =$  Pendiente de la línea recta semilogarítmica,  $1b/pg^2/cic1o$ .
- $p_D$  = Caída de presión adimensional.
- $p'_D$  = Diferencial de la función unitaria  $p_D(t_D)$  con respecto al tiempo,
- $p_i$  = Presión inicial en la formación,  $1b/pg^2$
- $p_s$  = Presión estática,  $1b/pg^2$
- $p_w$  = Presión del pozo,  $1b/pg^2$
- $p_{wf}$  = Presión del fondo fluyente,  $1b/pg^2$
- $p_{1hr}$  = Presión a una hora después de abrir o cerrar un pozo, leí da sobre la línea recta semilogarítmica, lb/pg<sup>2</sup>
- q = Gasto de flujo en la superficie, bl ec.s
- $q_{\text{sf}}$  = Gasto de flujo en la cara de la arena, bl ec.s

70

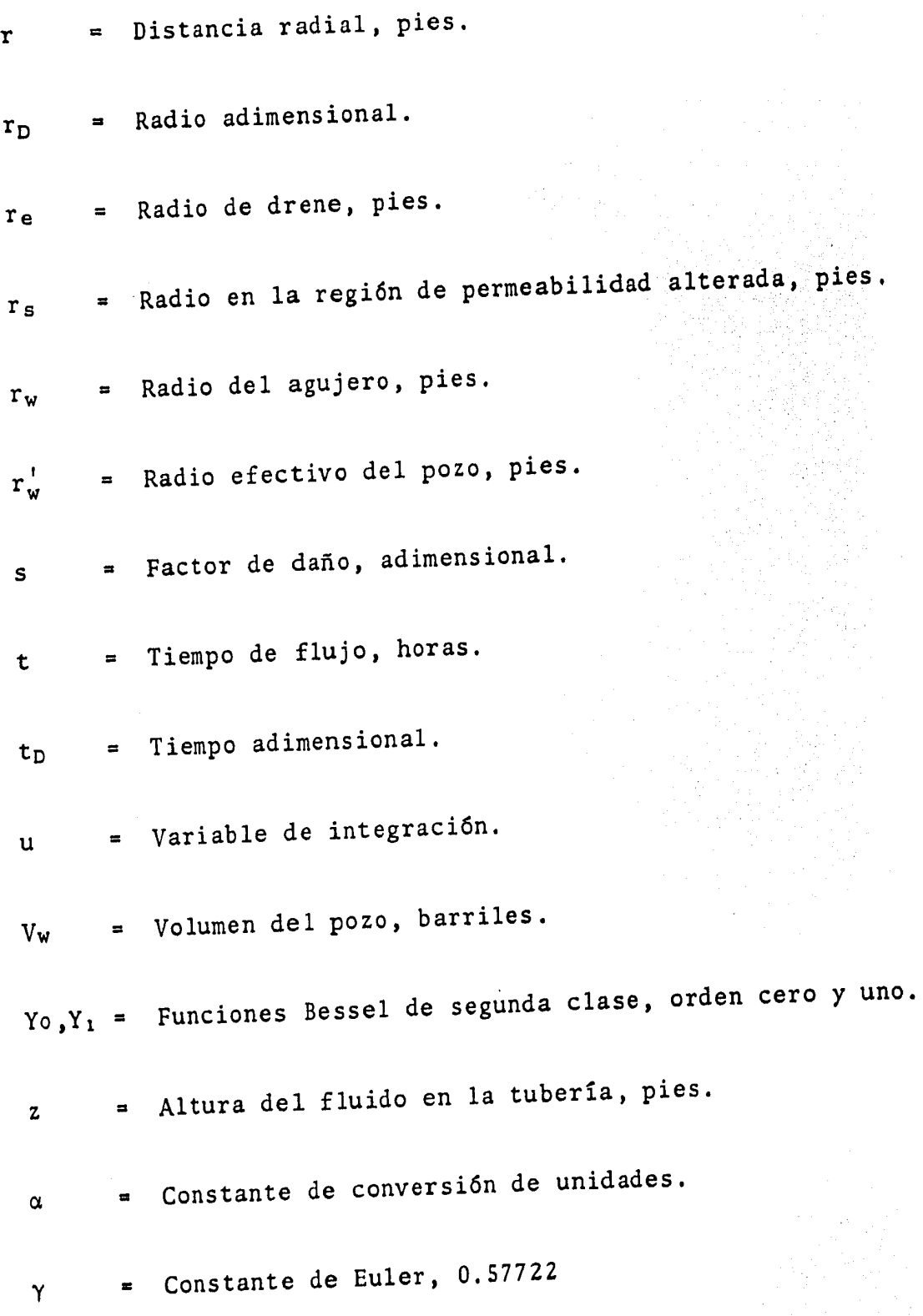

개발행 제작

71

 $\epsilon$ 

- $\rho$  = Densidad, 1b/pies<sup>3</sup>
- $\Delta p$  = Caida de presión,  $1b/pg^2$
- $\Delta t$  = Tiempo de cierre, horas.
- $\mu$  = Viscocidad del fluido, cp.  $\mathcal{P}(\mathcal{A},\mathcal{C})$
- = P6rocidad.de la formación, fracci6n.  $\dot{\Phi}$

## R E F E R E N C I A S

- 1.- Hawkins M.F. Jr. "A Note on the Skin Effect". Petroleum Transaction of AIME. Vol. 207 (195).
- 2. Ramey H. J. Jr., Agarwal, L.G. and Al-Hussainy R. "An Inves tigation of Wellbore Storage and Skin Effect in Unsteady Liquid Flow: I. Analytical Treatment". Soc. Pet. Eng. J.C. (Sep,, 1970) 279-290; Trans. AIME, 249.
- 3. Mckinley R.M. "Wellbore Transmissibili ty from after Flow Dominated Pressure Buildup Data", J.P.T. (July ,1971) 863-872, Trans., AIME, 251.
- 4.- Earlougher, R.C. Jr. "Advances in Well Test Analysis". Monograph Series Vol. 5, Soc. Pet. Eng. of AIME (1977).
- 5.- Ramey, H.J. Jr. "Short-Time Well Test Data Interpretation in the Presence of Skin Effect and Wellbore Storage".J. Pet. Tech. (Jun., 1970).
- 6.- Lira S.C. "Automatizaci6n del Análisis de Pruebas de Incremento de Presión con Métodos Semilogarítmicos". Tesis Profe sinal, Facultad de Ingeniería, UNAM 1982.
- 7.- Earlougher R.C. Jr., and Kersch K. M., "Analysis of Short-Time Transient Test Data by Type-Curve Matching"., Journal of Petroleum Technology, (July, 1974).
- 8.- Matthews C. S. and Russell D.F. "Pressure Buildup and Flow Test in Wells". Monograph Vol. 1, SPE of AIME (1967),
- 9. Valderrábano A., Rayón C, R. y Rodríguez N. R. "Evaluación de la Producci6n". Facultad de Ingeniería, UNAM ( 1982) •
- 10. Van Everdingen A.F. "The Skin Effect and its Influence of the Productive Capacity of a Well". Petroleum Transaction of AIME Vol. 198 (1953),
- 11.- Sánchez, T.A. y León V.R. "Estudio de Evaluacion de las Por maciones Productoras del Area Huimanguillo, Tab. Campo Jujo" Evaluaci6n de la Formación (Segundo reporte) Subdirección de Tecnología de Explotaci6n, Instituto Mexicano del Petróleo (1985).
- 12.- Ramey H.J. *Jr.,* "Non-Darcy Flow and Wellbore Storage Effects in Pressure Build-up and Drawdown of gas Wells". J. Pet. Tech. (February, 1963) 223-233.